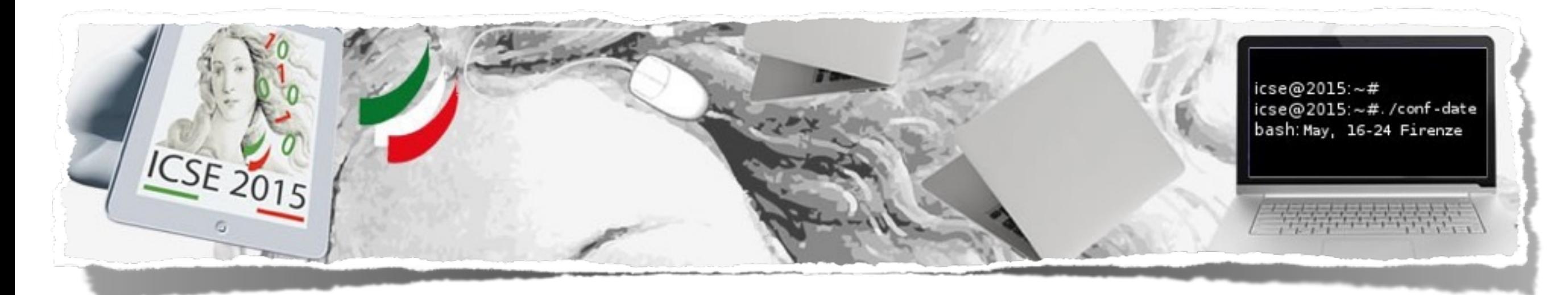

#### Regular Property Guided Dynamic Symbolic Execution

Zhenbang Chen

[\(zbchen@nudt.edu.cn\)](mailto:zbchen@nudt.edu.cn)

joint work with Yufeng Zhang, Ji Wang, Wei Dong and Zhiming Liu

College of Computer, National University of Defense Technology, China Centre for Software Engineering, Birmingham City University, UK

2015.05.22

#### Dynamic Symbolic Execution (DSE)

- Explore path spaces systematically
	- Test-case generation, bug-finding, bounded verification, …
- Path explosion problem

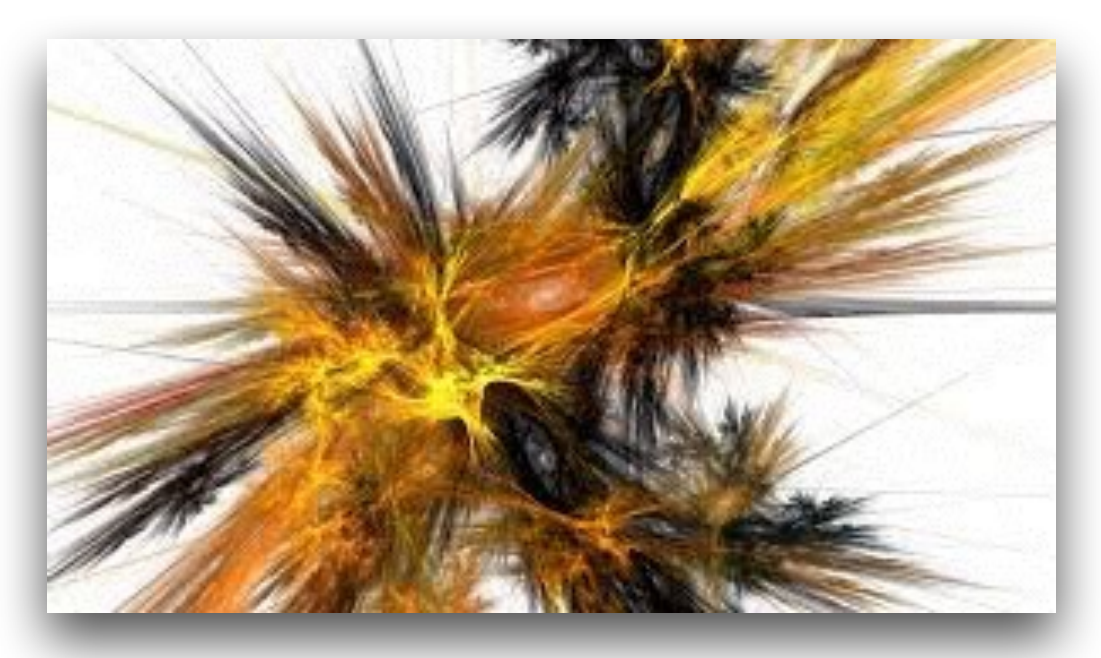

# DSE needs guiding

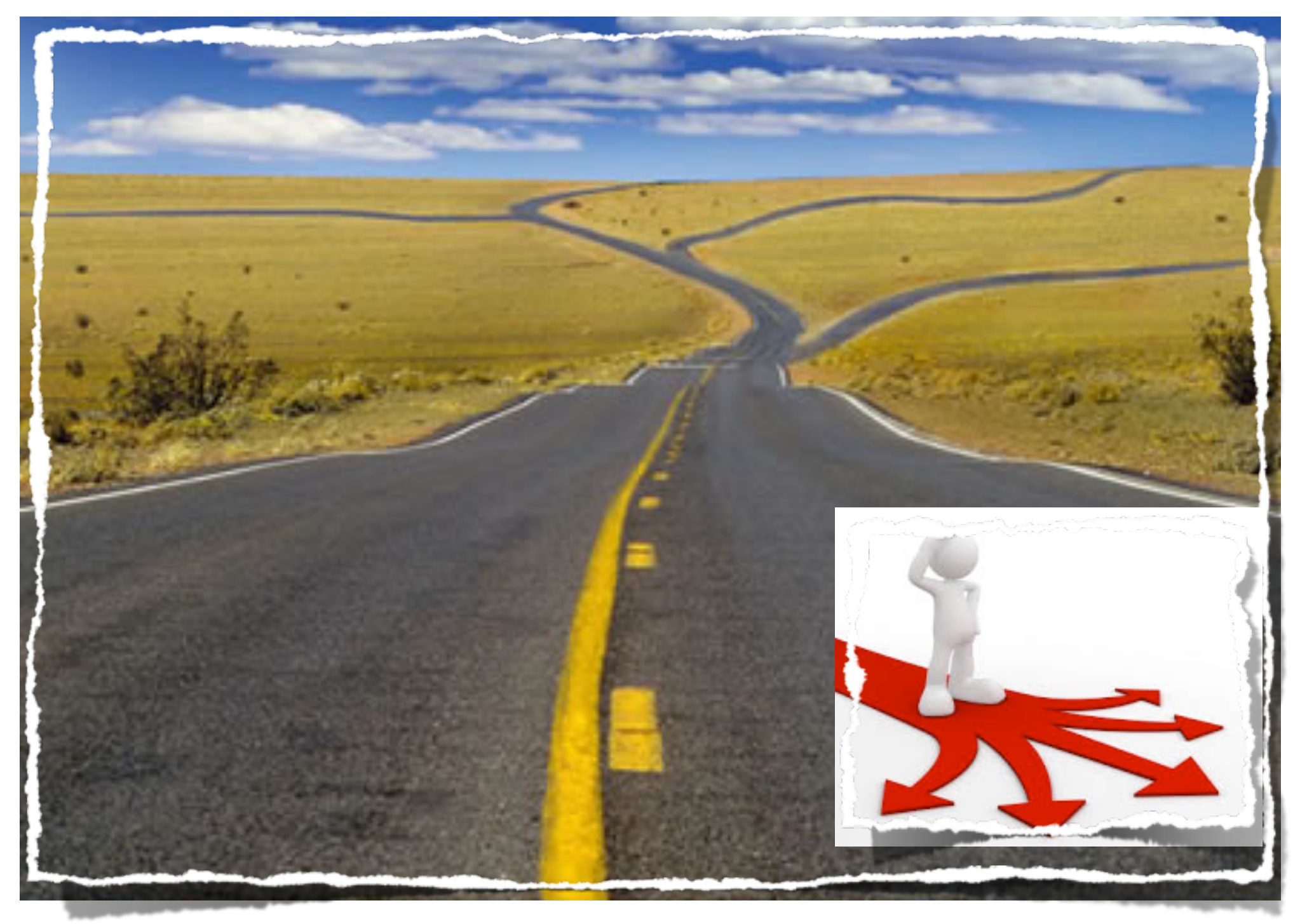

# DSE needs guiding

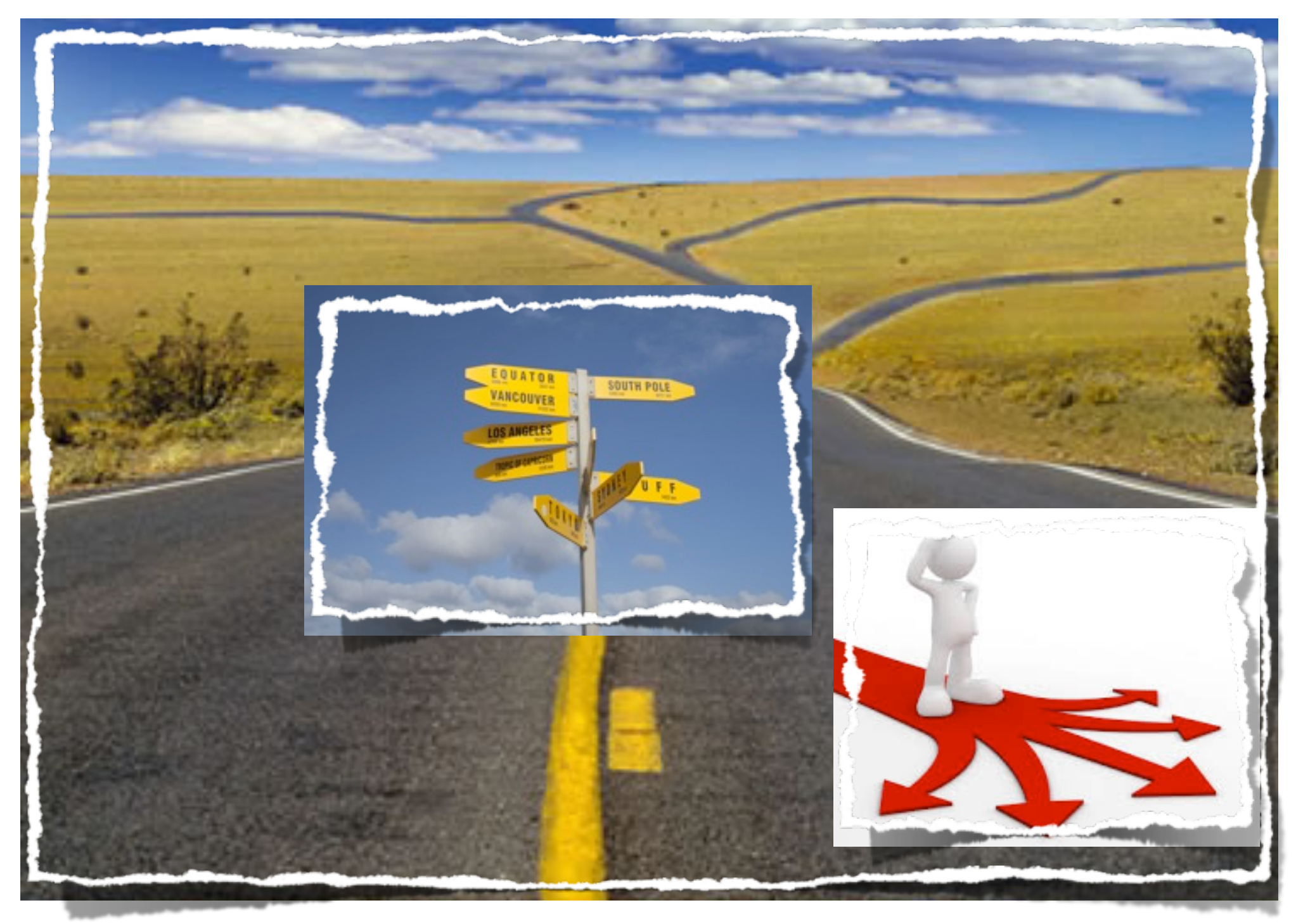

#### Existing Work of Guiding Symbolic Execution

- Improving coverage
	- KLEE[OSDI'08], CREST[ASE'08], SGS[OOPSLA'13], CGS[FSE'14], …
- Reach program points
	- PEX[DSN'09], ESD[EuroSys'11], SDSE [SAS'11], BitBlaze[ISSTA'11], …
- Exploring the difference between programs
	- DiSE[PLDI'11], ZESTI [ICSE'12], KATCH[FSE'13], …

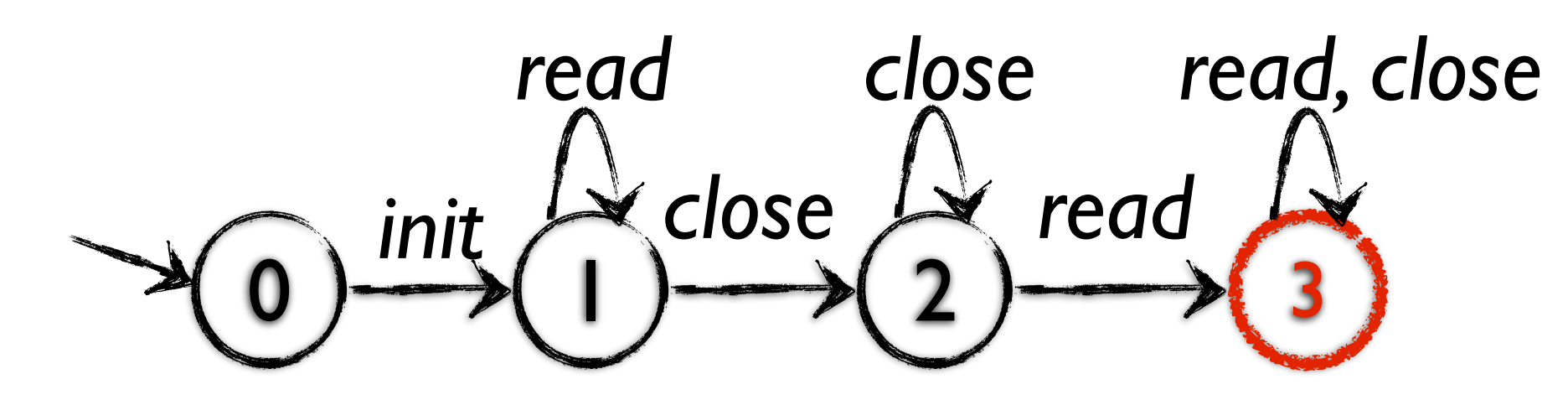

*A bug property: a file is read after closed*

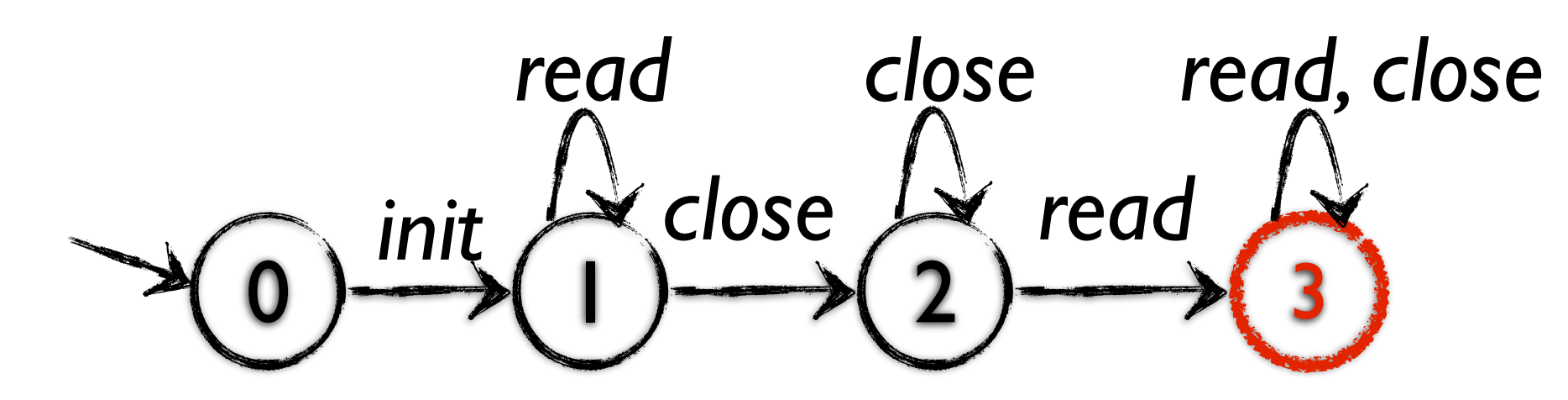

*A bug property: a file is read after closed*

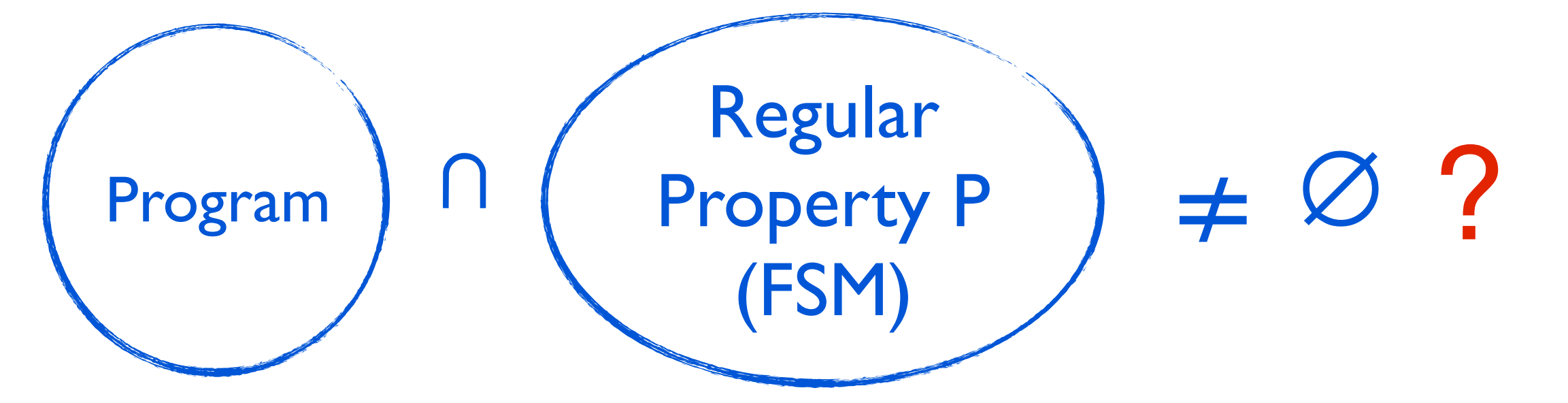

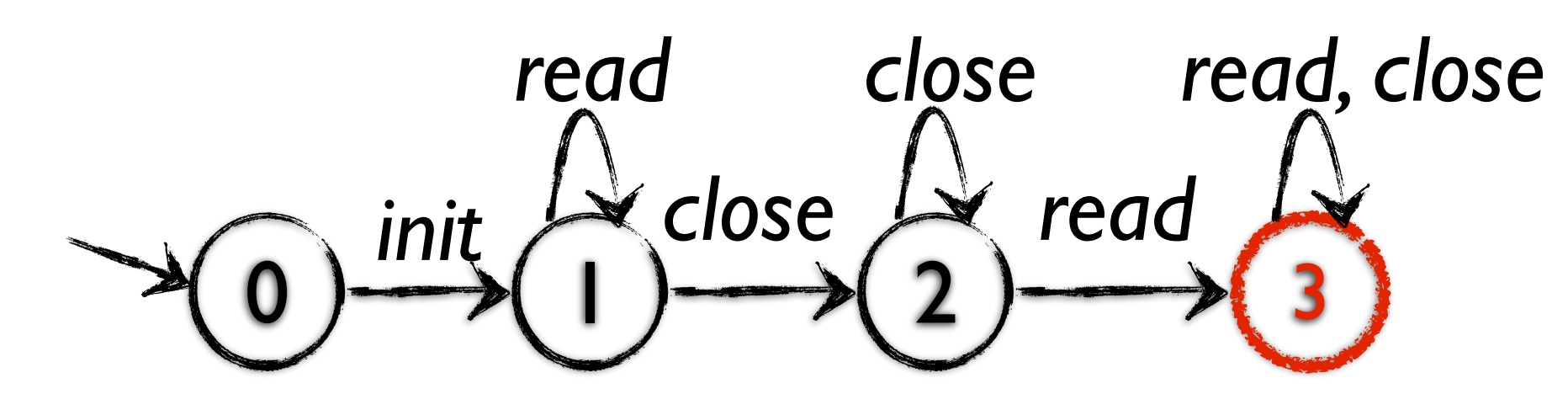

*A bug property: a file is read after closed*

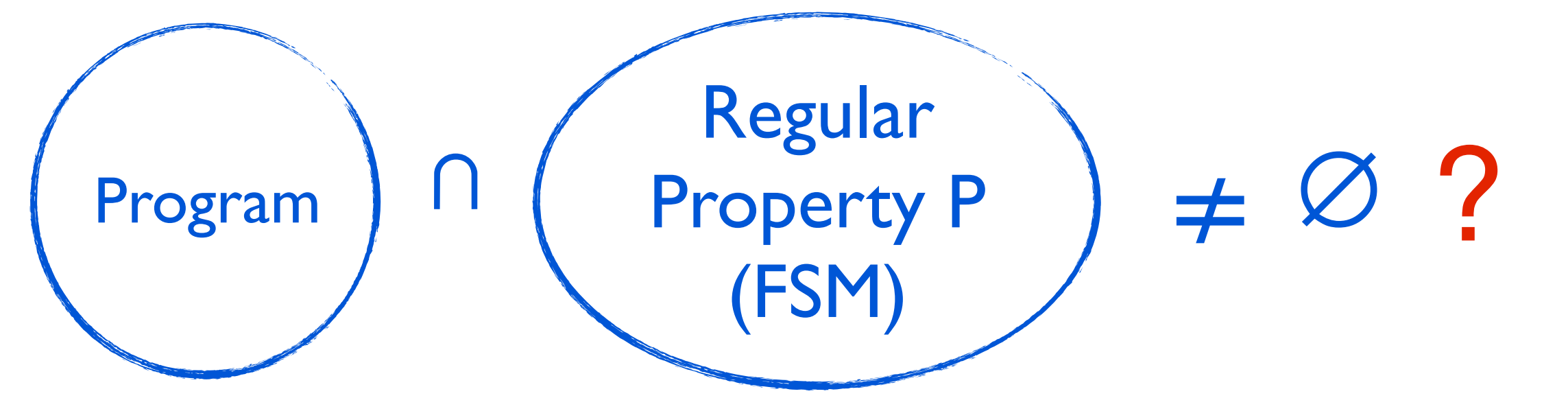

*How to guide DSE to find a program path satisfying P as soon as possible?*

# Observation and Insight

- Many irrelevant paths exist
- Even for relevant paths, only the ones with specific sequences can satisfy the regular property

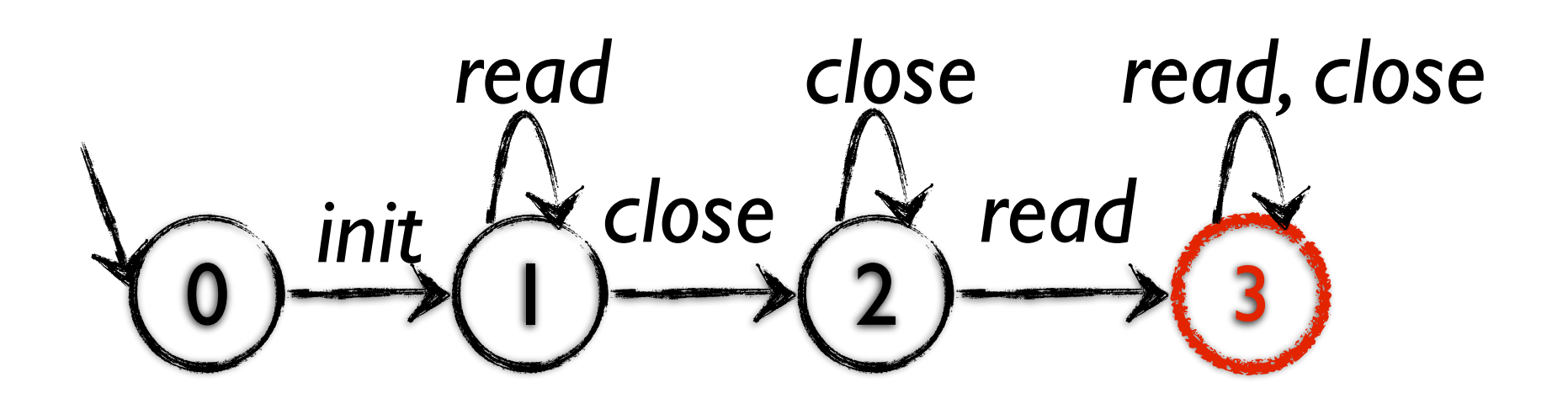

# Observation and Insight

- Many irrelevant paths exist
- Even for relevant paths, only the ones with specific sequences can satisfy the regular property

*Evaluate the possibility of a branch to generate the paths satisfying the property* 

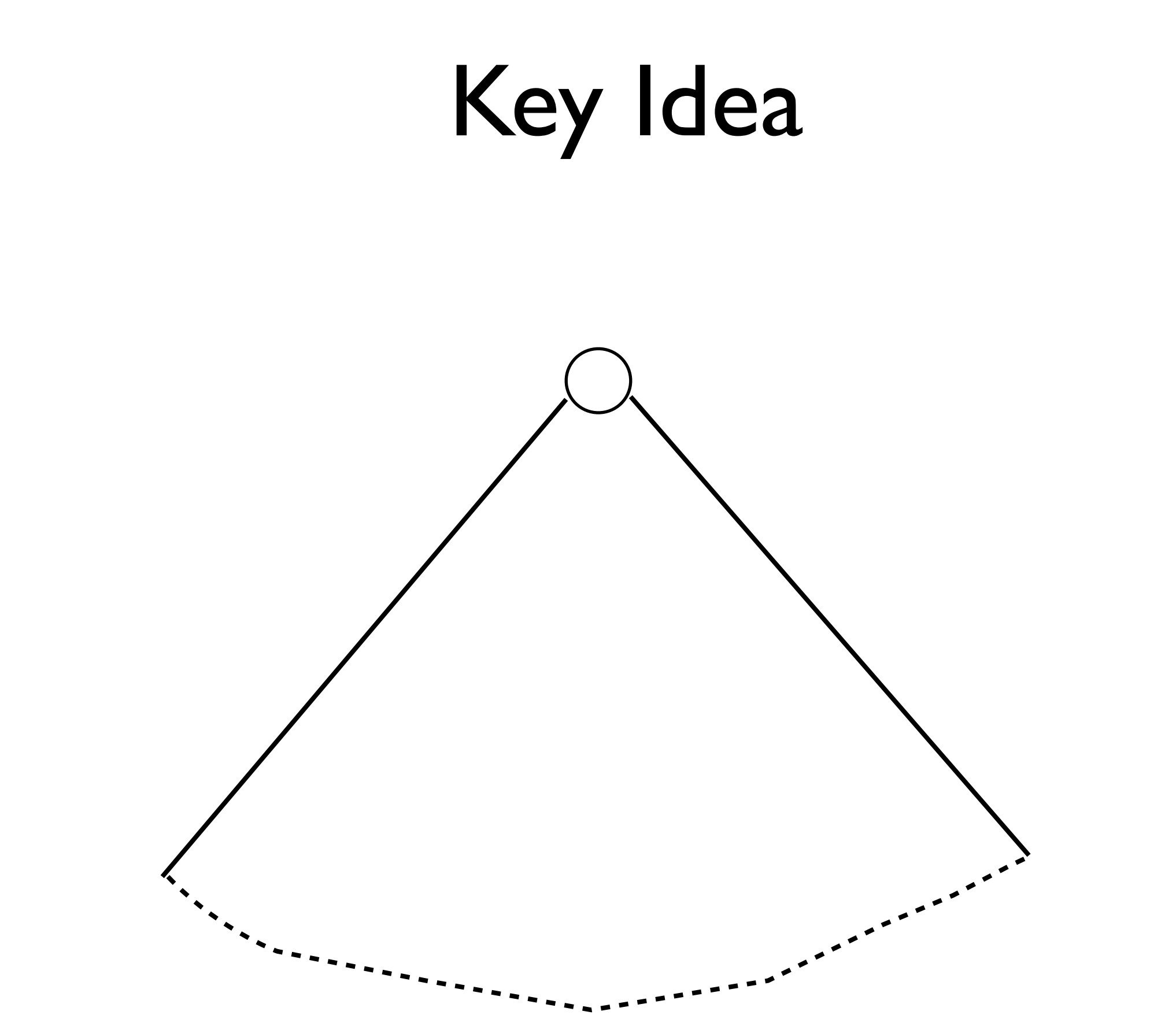

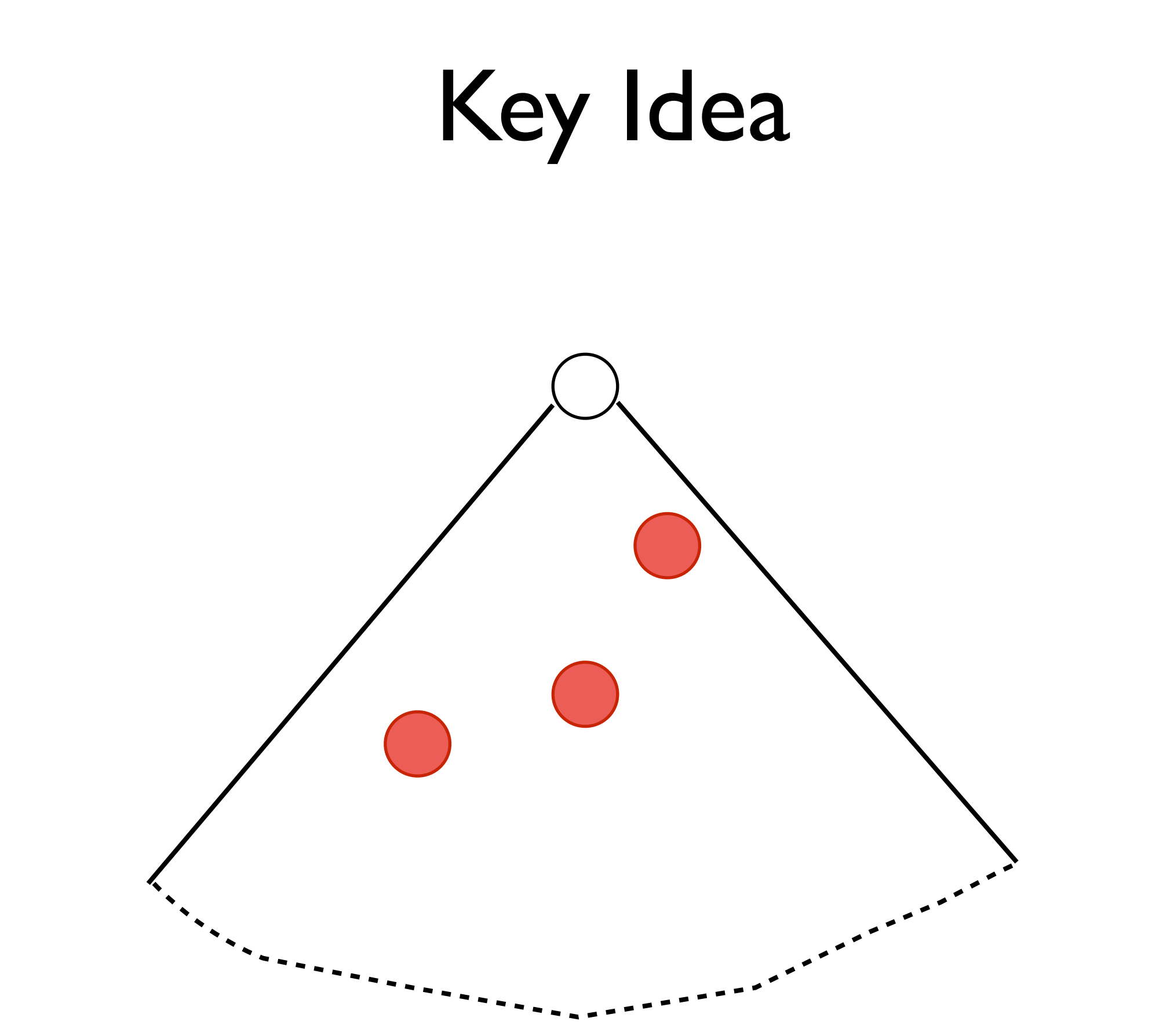

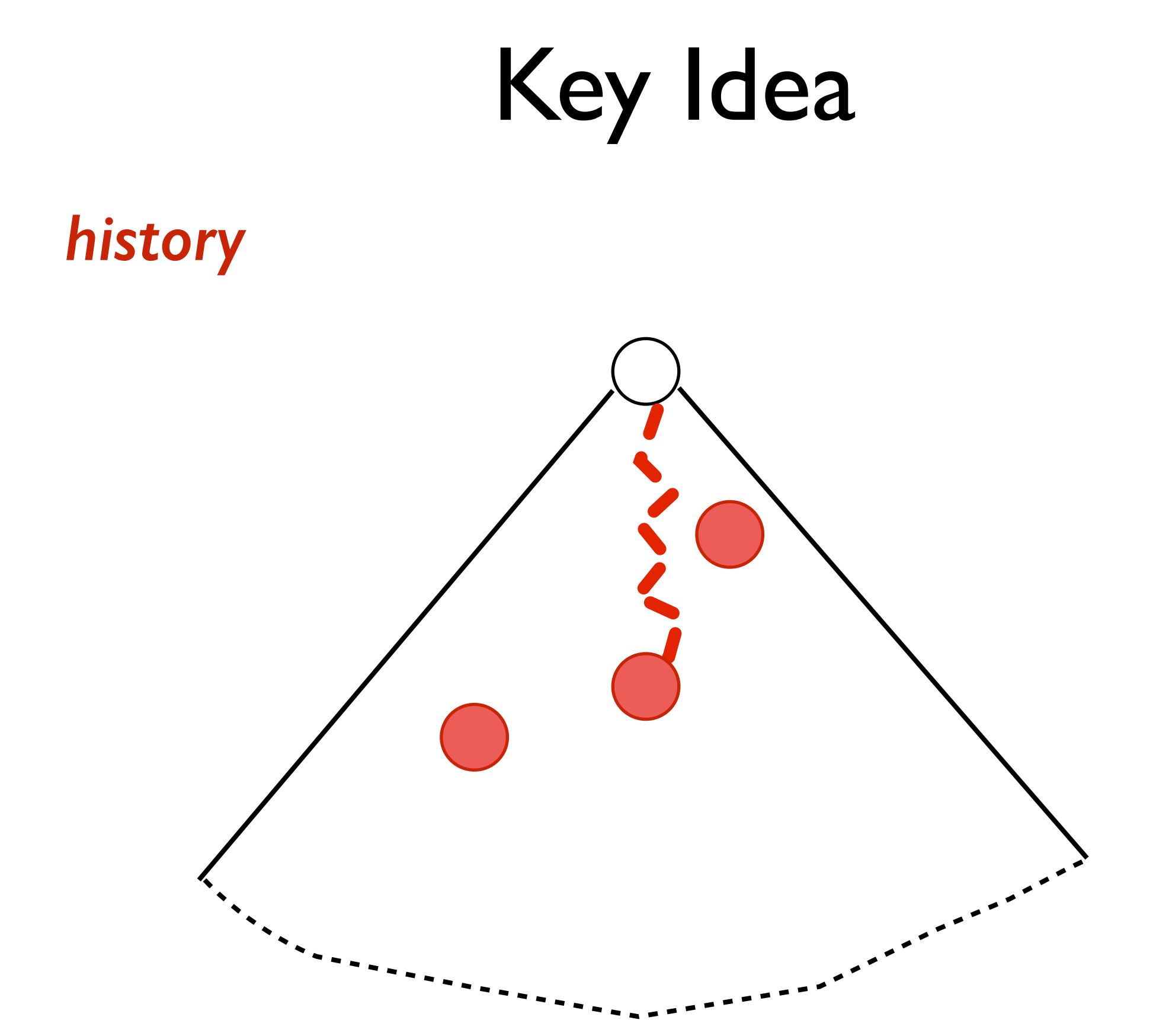

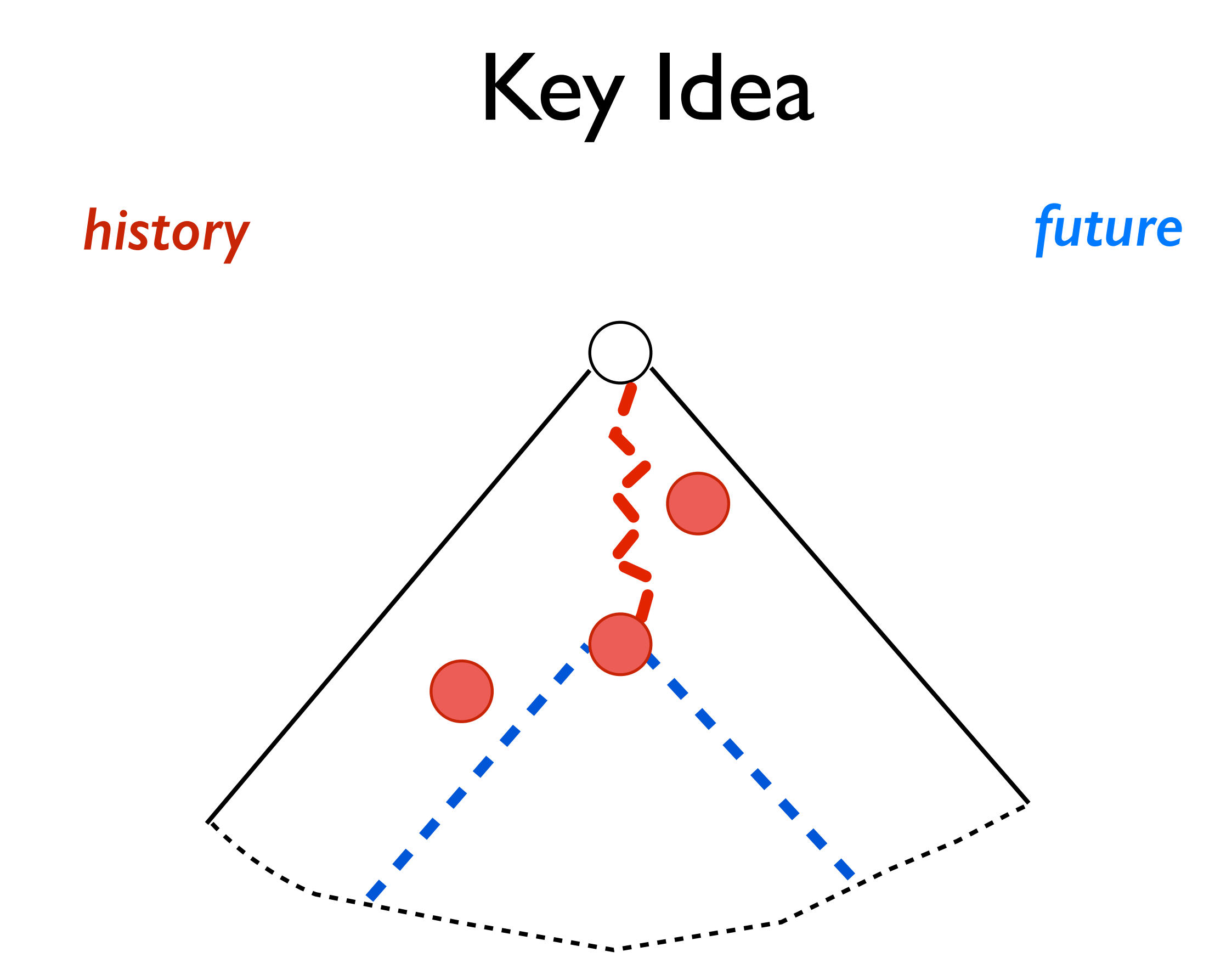

# Key Idea *history history* ∩ *future* ≠ ∅ *future*

# Key Idea *history history* ∩ *future* ≠ ∅ *future*

#### Key Idea

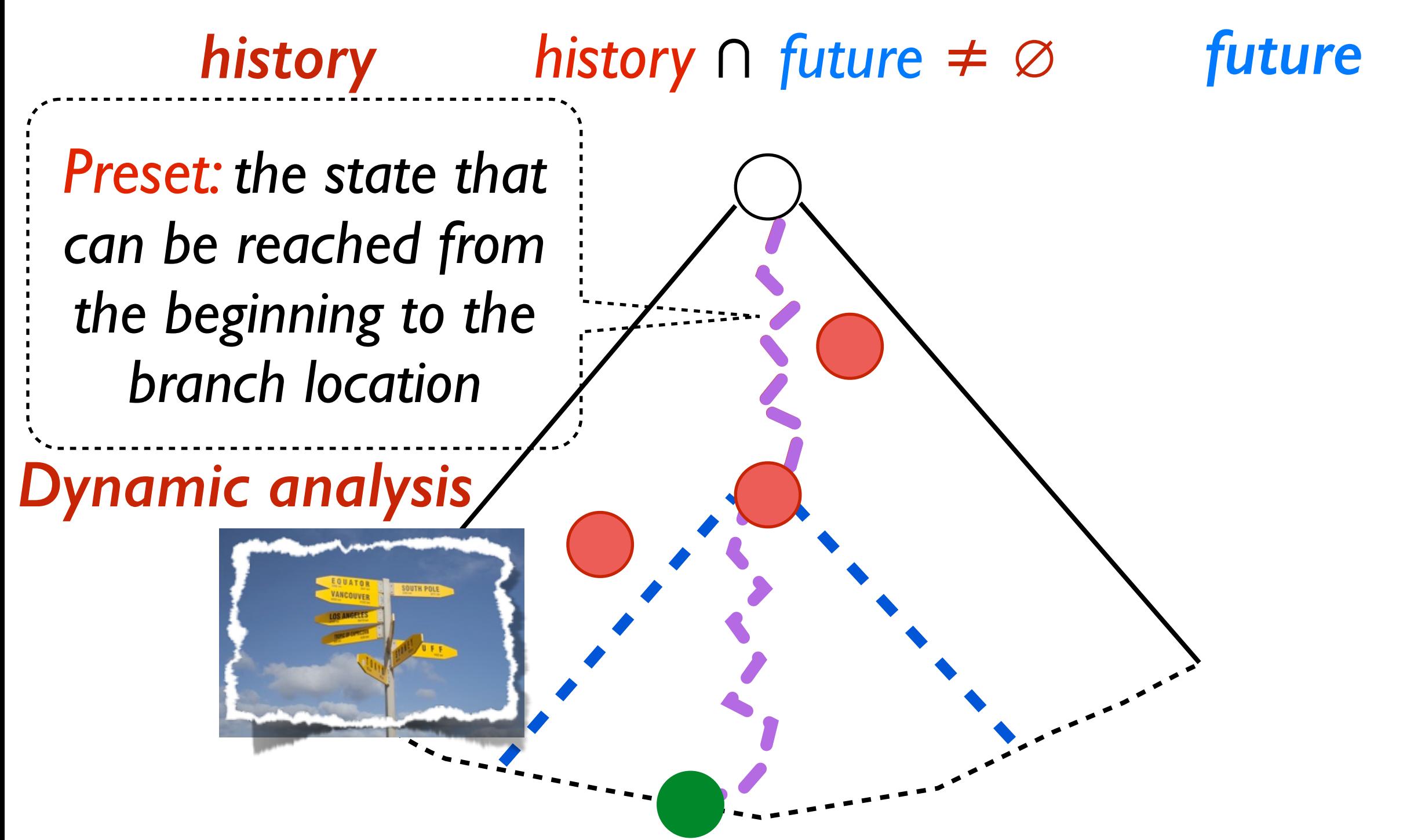

#### Key Idea

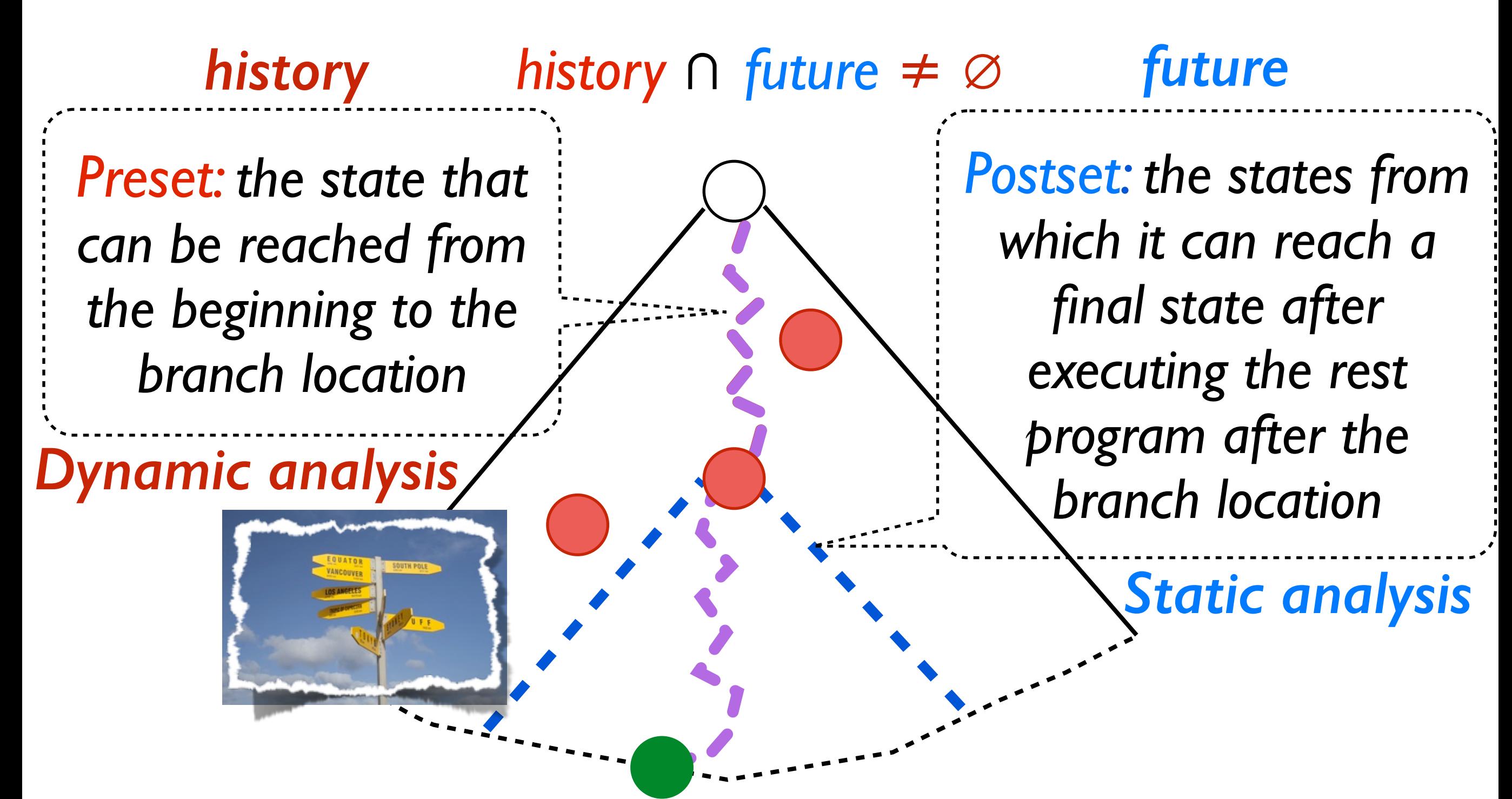

#### Sneak Preview of Results

- For finding the first accepted path
	- >1880X speedup on iterations
	- >258X time speedup on the programs whose paths space is bigger than 100
- For 3 out of the 13 real world programs
	- Guided method succeeds in I hour
	- Pure method fails in 24 hours

#### Procedure

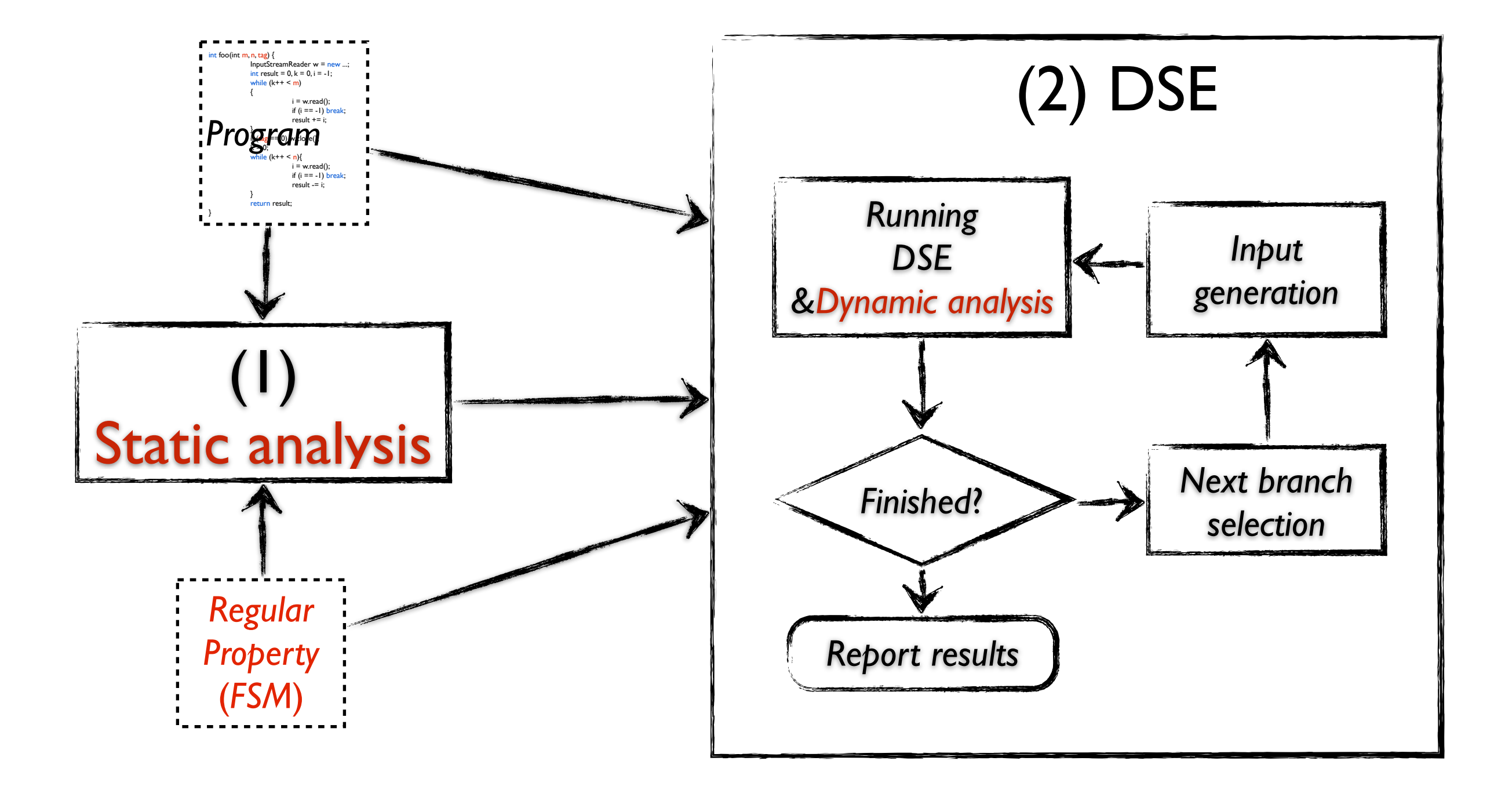

11

```
int foo(int m, n, tag) {
  InputStreamReader w = new ...;
  int result = 0, k = 0, i = -1;while (k++ < m){
    i = w.read);
    if (i == -1) break;
    result += i;
  }
  if (tag == 0) w.close();
  k = 0:
  while (k++ < n){
    i = w.read();if (i == -1) break;
    result = i;
  }
  return result;
}
```
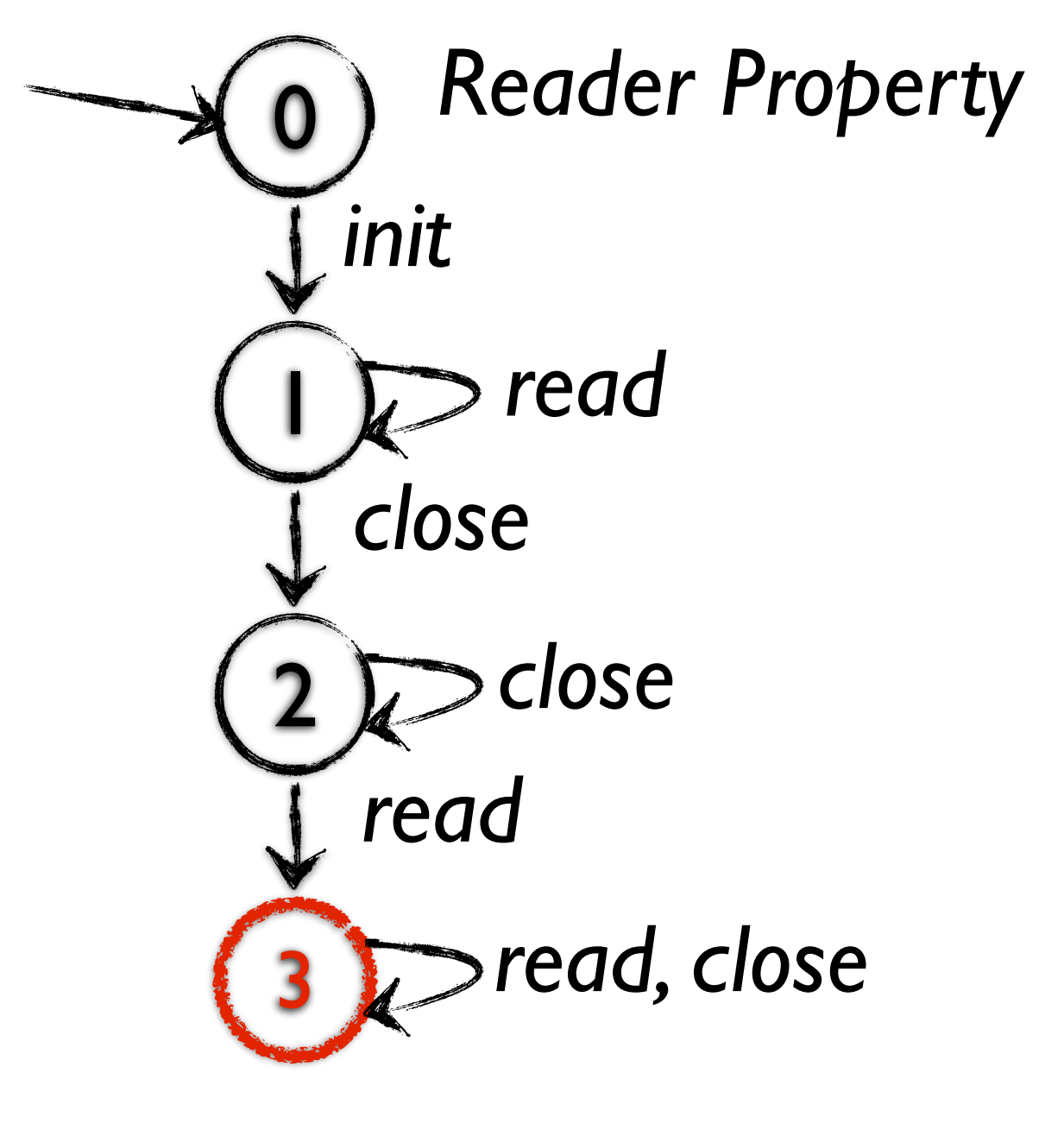

11

```
int foo(int m, n, tag) {
InputStreamReader w = new ...;\frac{1}{1}nt result = 0, k = 0, i = -1;
  while (k++ < m){
    i = w.read);
    if (i == -1) break;
    result += i;
  }
  if (tag == 0) w.close();
  k = 0:
  while (k++ < n){
    i = w.read();if (i == -1) break;
    result = i;
  }
  return result;
}
```
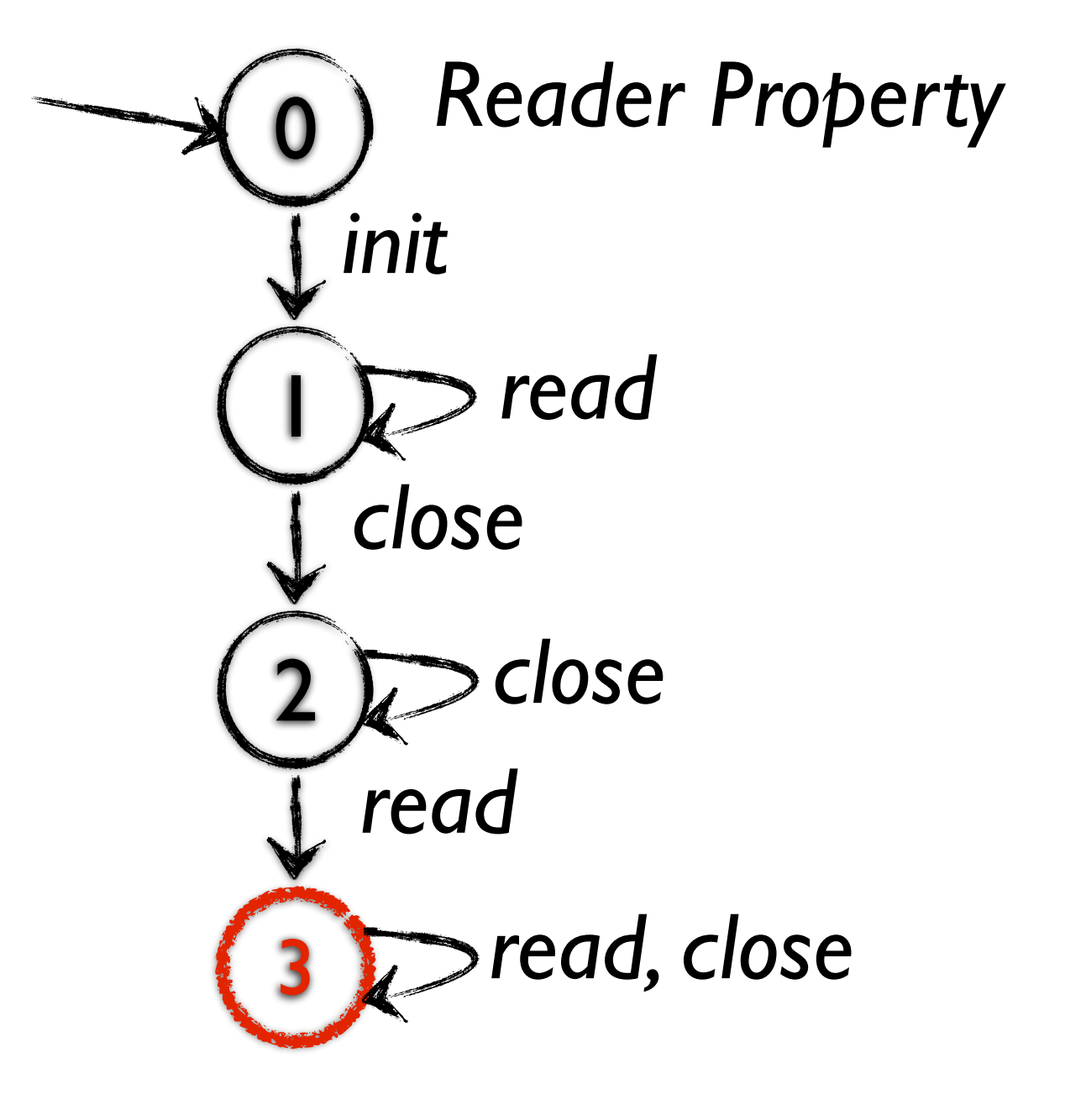

11

```
int foo(int m, n, tag) {
InputStreamReader w = new ...;\frac{1}{1}nt result = 0, k = 0, i = -1;
while (k++ < m){
   i = w.read();if (i == -1) break;
    result += i;
  }
  if (tag == 0) w.close();
  k = 0:
  while (k++ < n){
    i = w.read();if (i == -1) break;
    result = i;
  }
  return result;
}
```
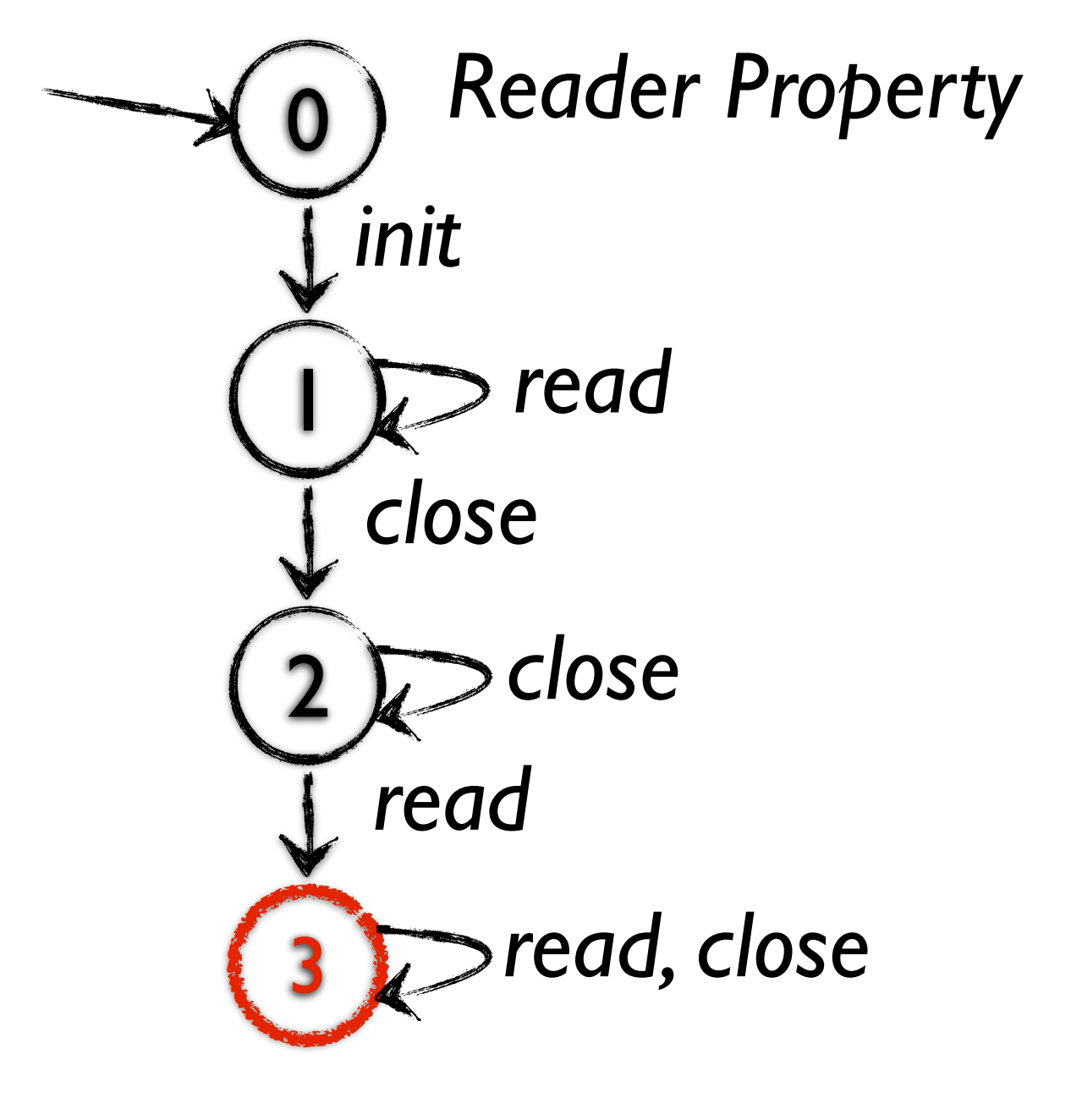

11

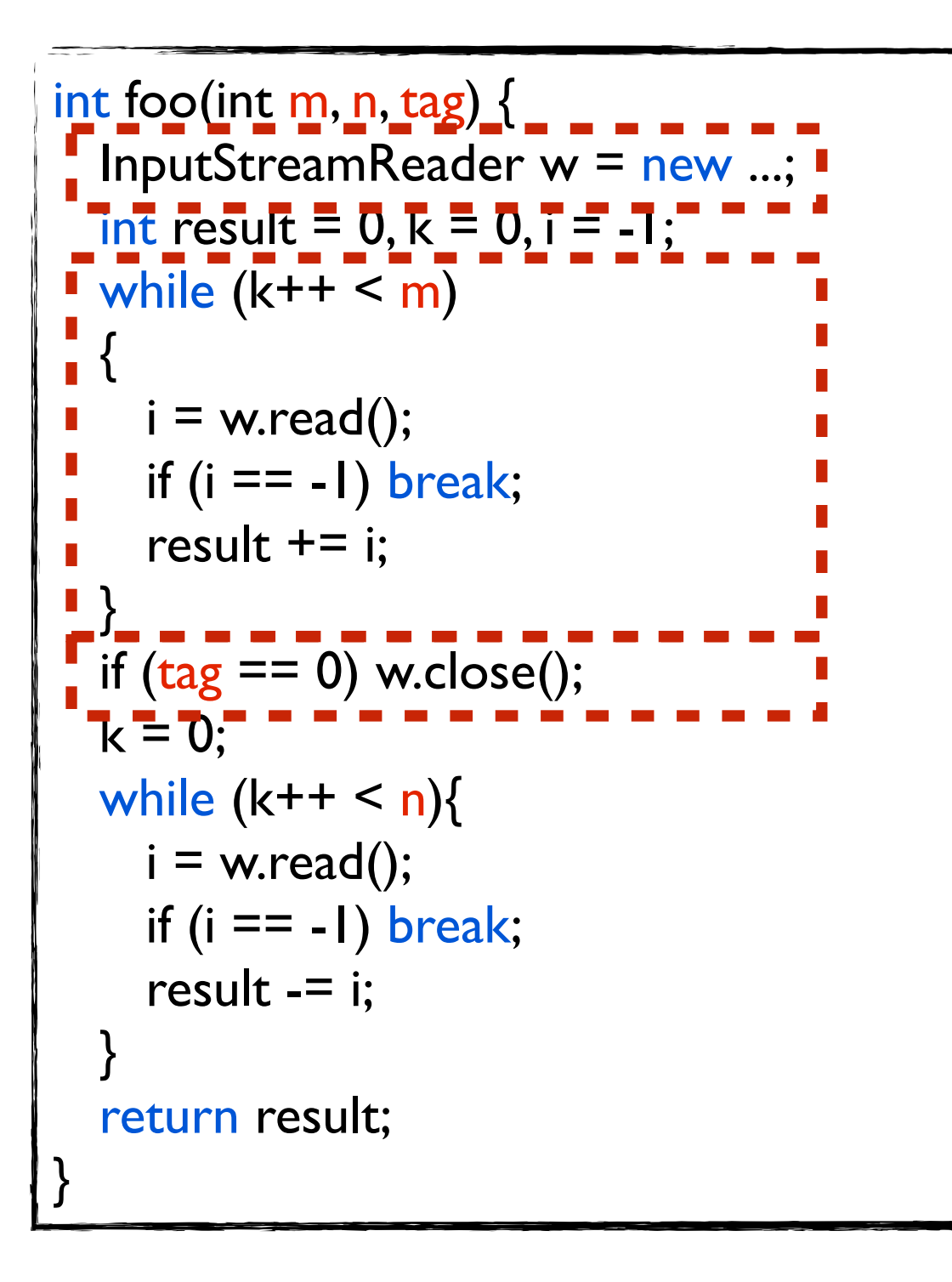

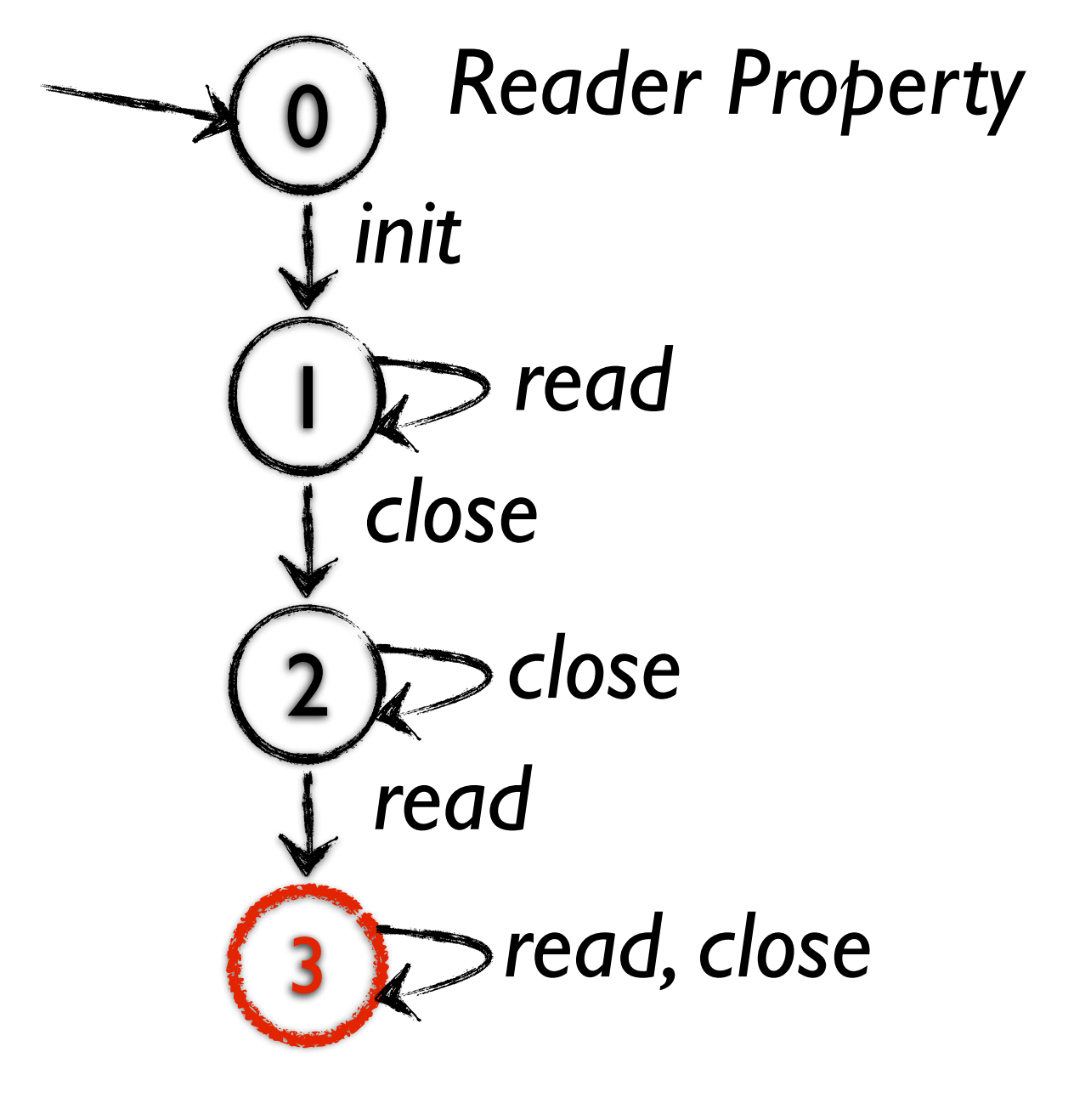

11

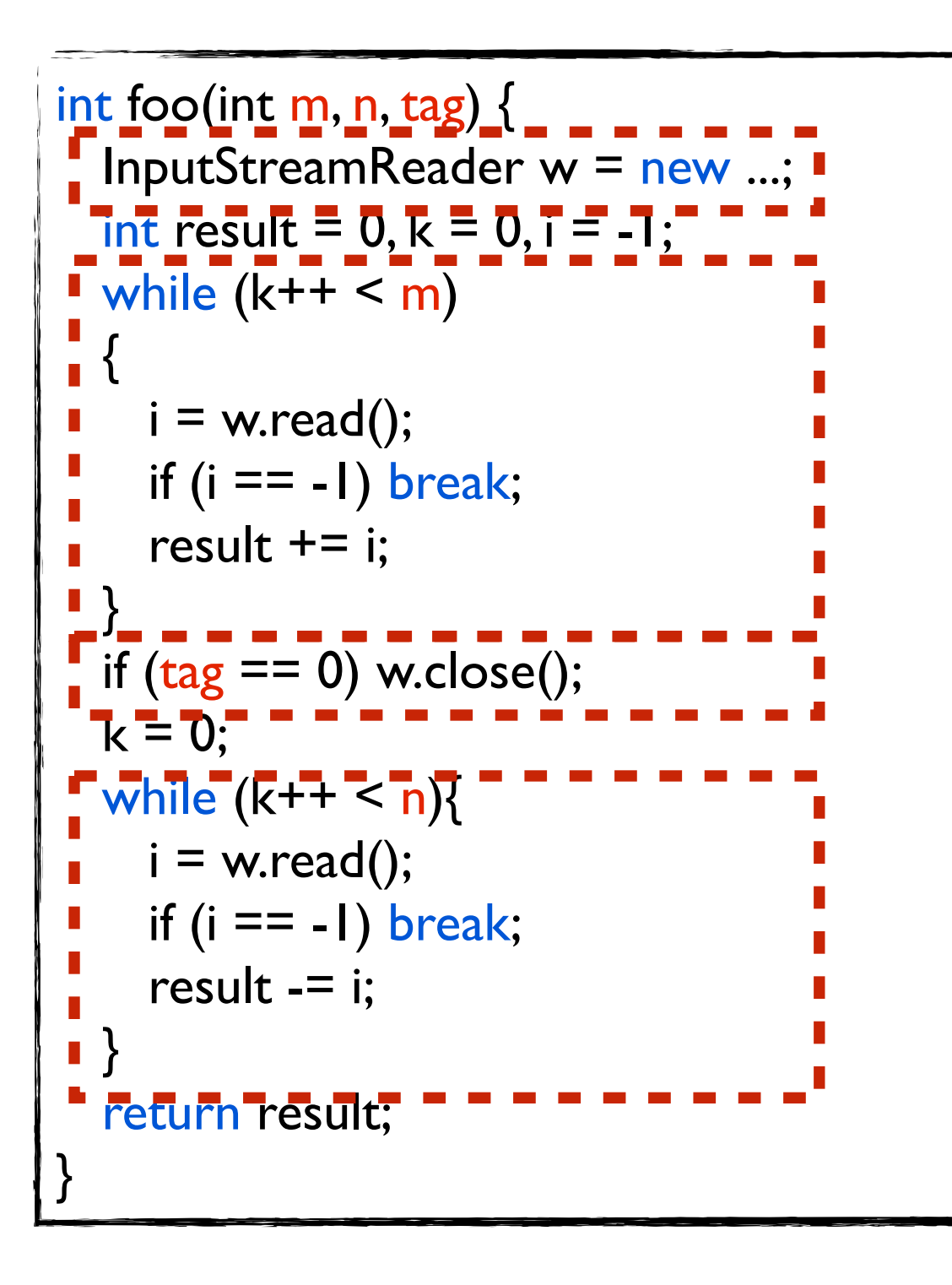

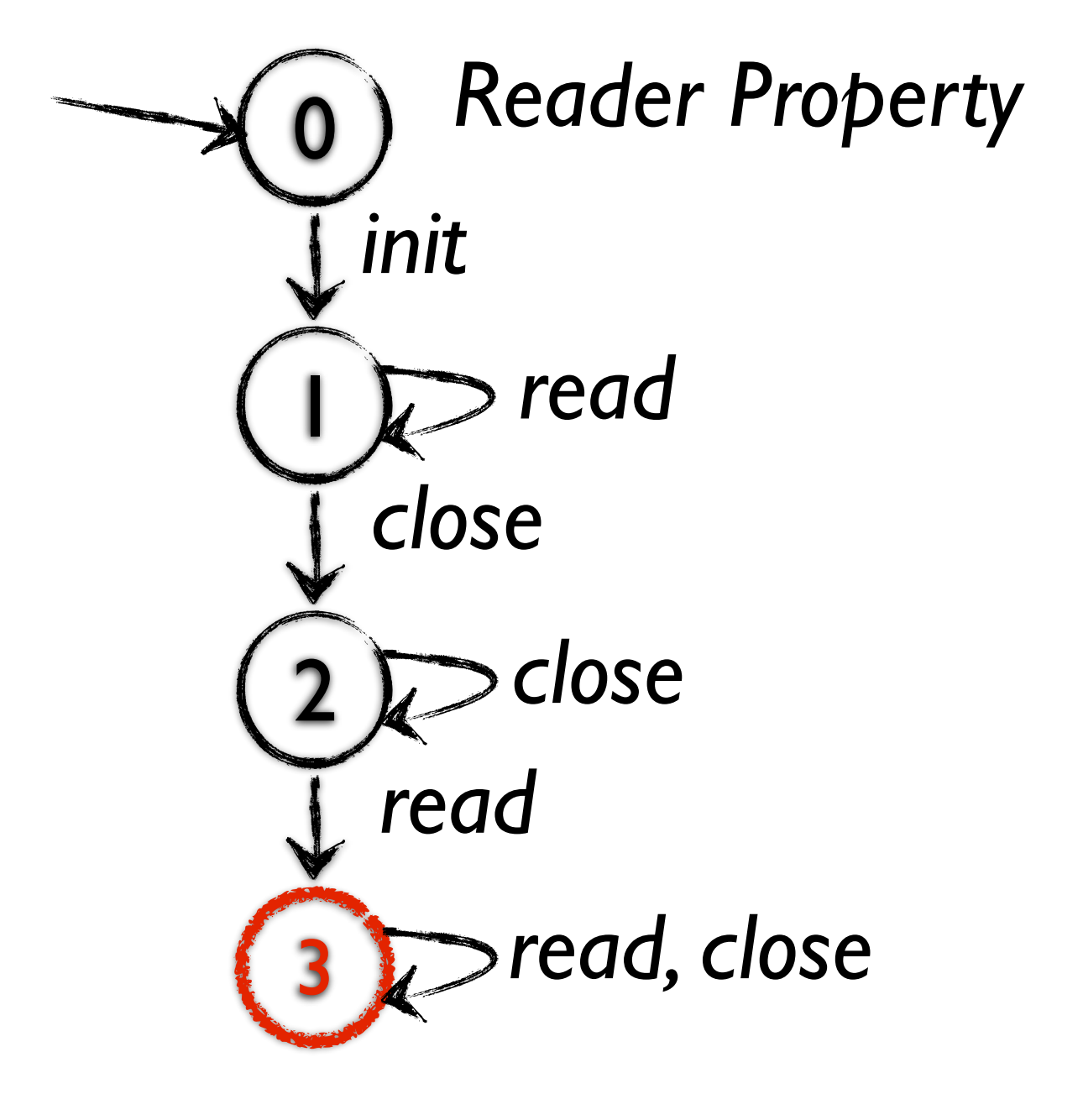

#### Pure DSE

#### Pure DSE-1st Iteration

```
int foo(int m, n, tag) \{InputStreamReader w = new ...;
  int result = 0, k = 0, i = -1;
  while (k++ < m){
    i = w.read();if (i == -1) break;
    result += i;
  }
  if (tag == 0) w.close();
  k = 0;
  while (k++ < n){
    i = w.read();if (i == -1) break;
    result = i;
  }
  return result;
}
```
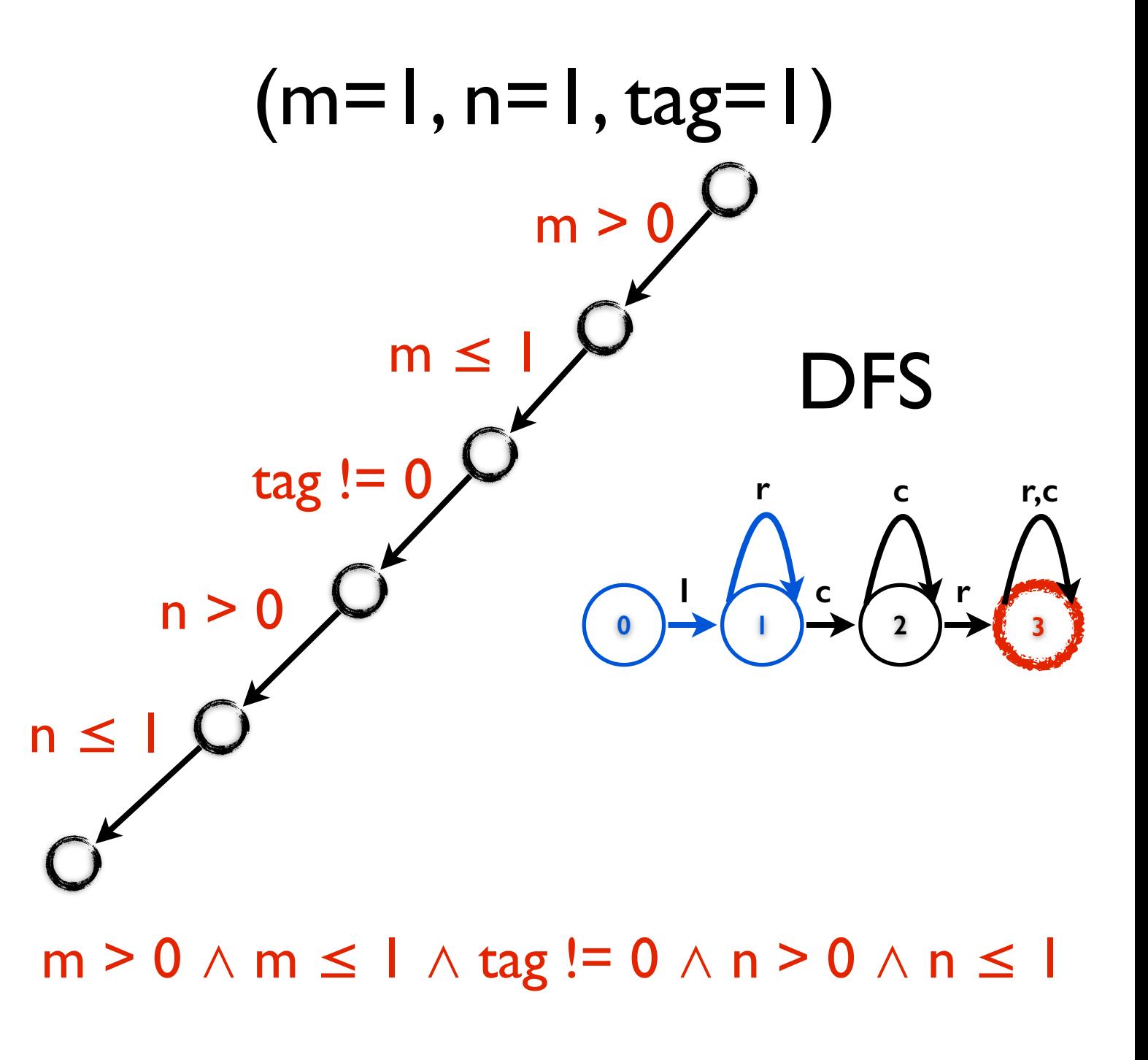

#### Pure DSE-1st Iteration

```
int foo(int m, n, tag) \{InputStreamReader w = new ...;
  int result = 0, k = 0, i = -1;
  while (k++ < m){
    i = w.read);
    if (i == -1) break;
    result += i;
  }
  if (tag == 0) w.close();
  k = 0;
  while (k++ < n){
    i = w.read();
    if (i == -1) break;
    result = i;
  }
  return result;
}
```
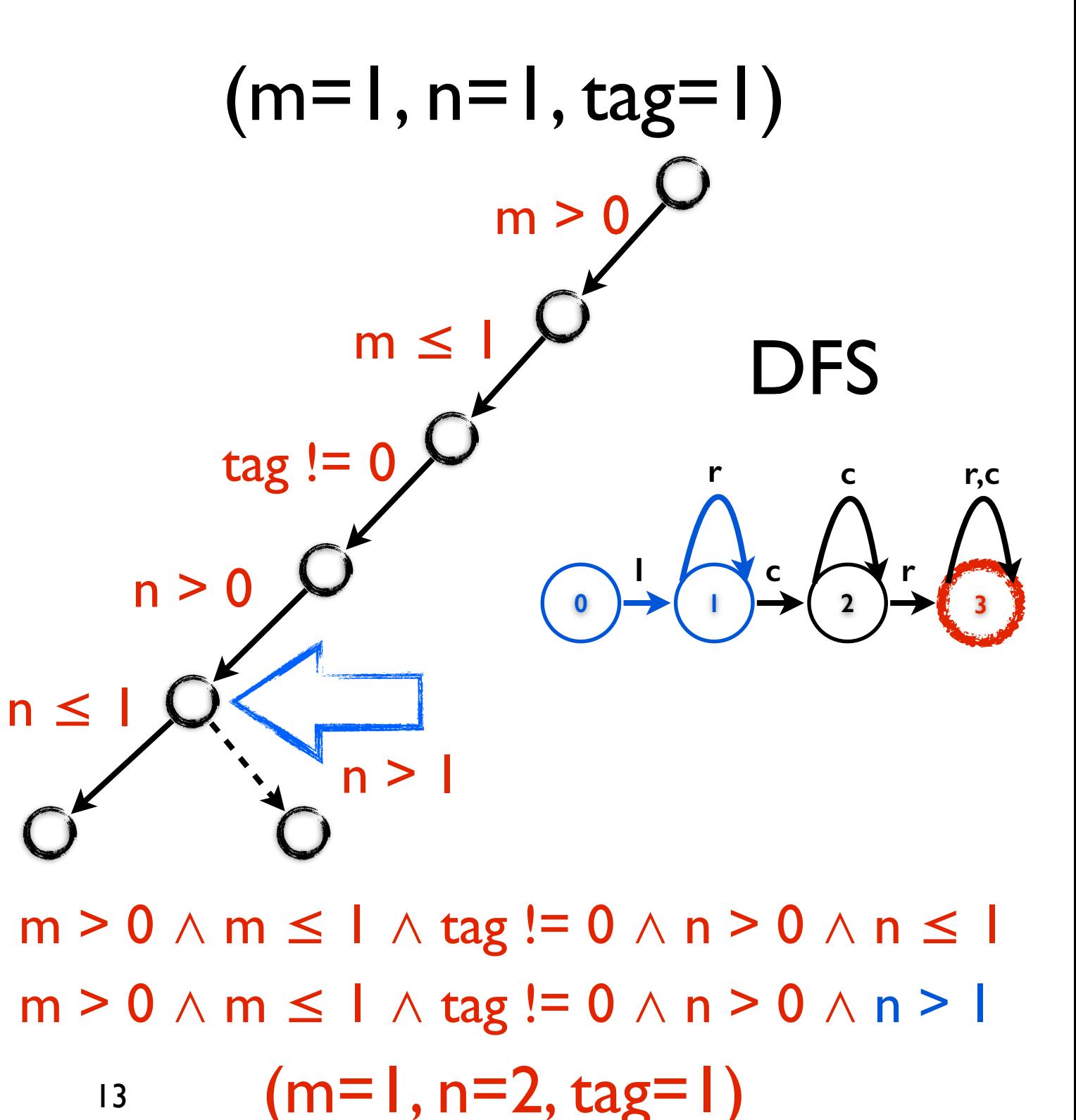

## Pure DSE-2nd Iteration

```
int foo(int m, n, tag) \{InputStreamReader w = new ...;
  int result = 0, k = 0, i = -1;
  while (k++ < m){
    i = w.read();if (i == -1) break;
    result += i;
  }
  if (tag == 0) w.close();
  k = 0;
  while (k++ < n){
    i = w.read();if (i == -1) break;
    result = i;
  }
  return result;
}
```
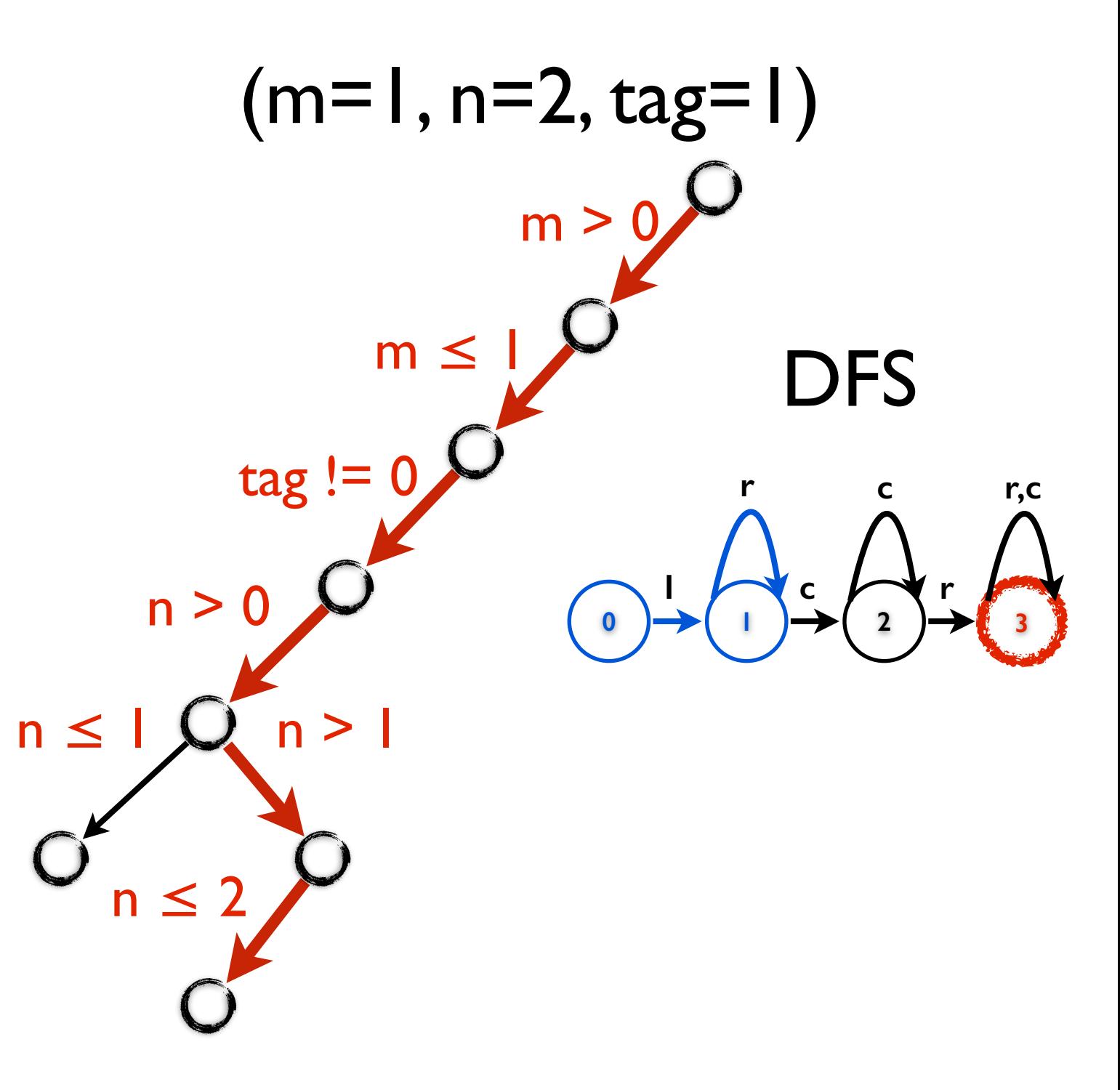

### Pure DSE-2nd Iteration

```
int foo(int m, n, tag) \{InputStreamReader w = new ...;
  int result = 0, k = 0, i = -1;while (k++ < m){
    i = w.read();if (i == -1) break;
    result += i;
  }
  if (tag == 0) w.close();
  k = 0;
  while (k++ < n){
    i = w.read();if (i == -1) break;
    result = i;
  }
  return result;
}
```
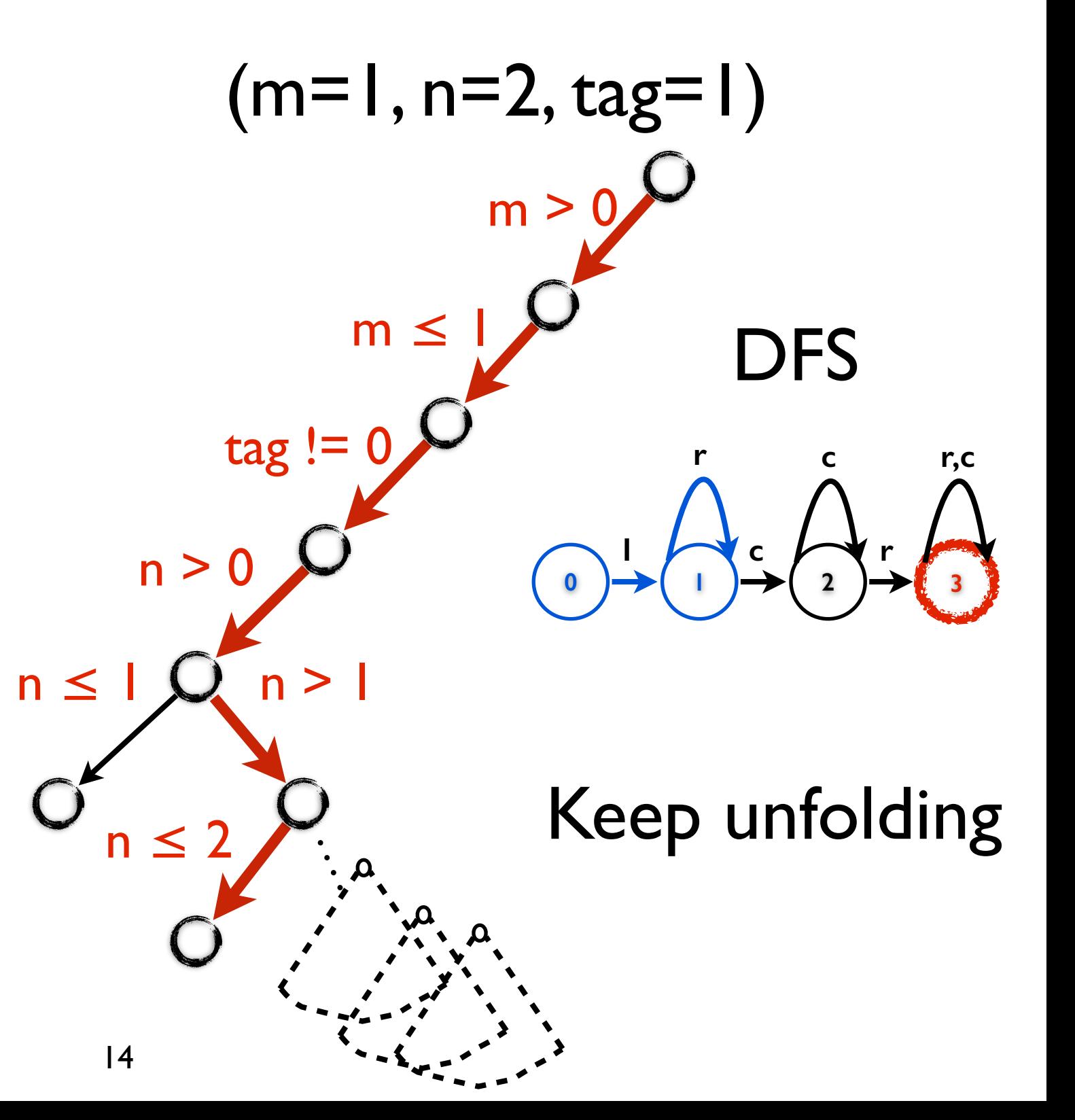

### Pure DSE-2nd Iteration

```
int foo(int m, n, tag) \{InputStreamReader w = new...;
  int result = 0, k = 0, i = -1;while (k++ < m){
    i = w.read();if (i == -1) break;
    result += i;
  }
  if (tag == 0) w.close();
  k = 0;
  while (k++ < n){
    i = w.read();
    if (i == -1) break;
    result = i;
  }
  return result;
}
```
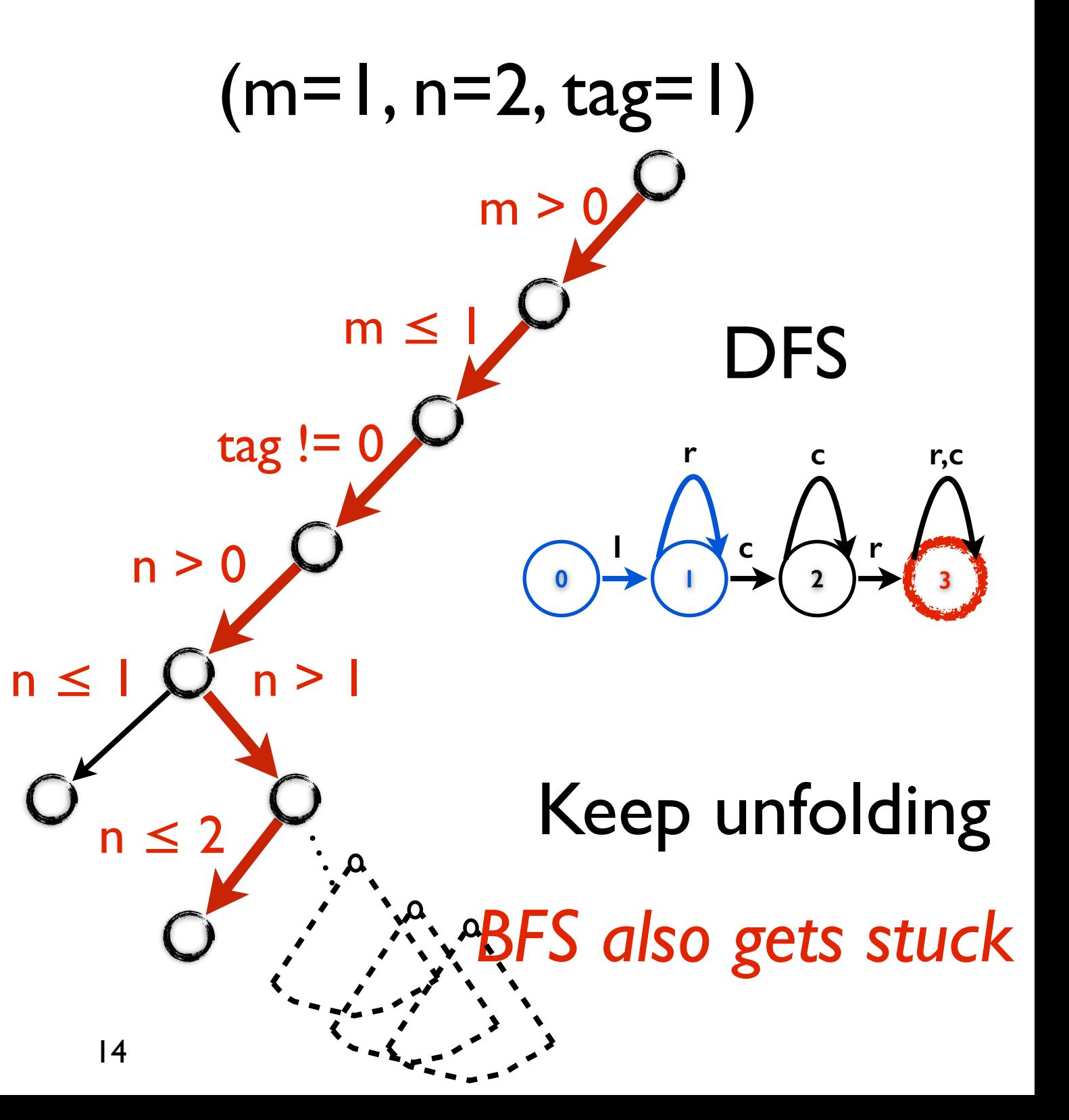

#### Guided DSE

#### Guided DSE Procedure

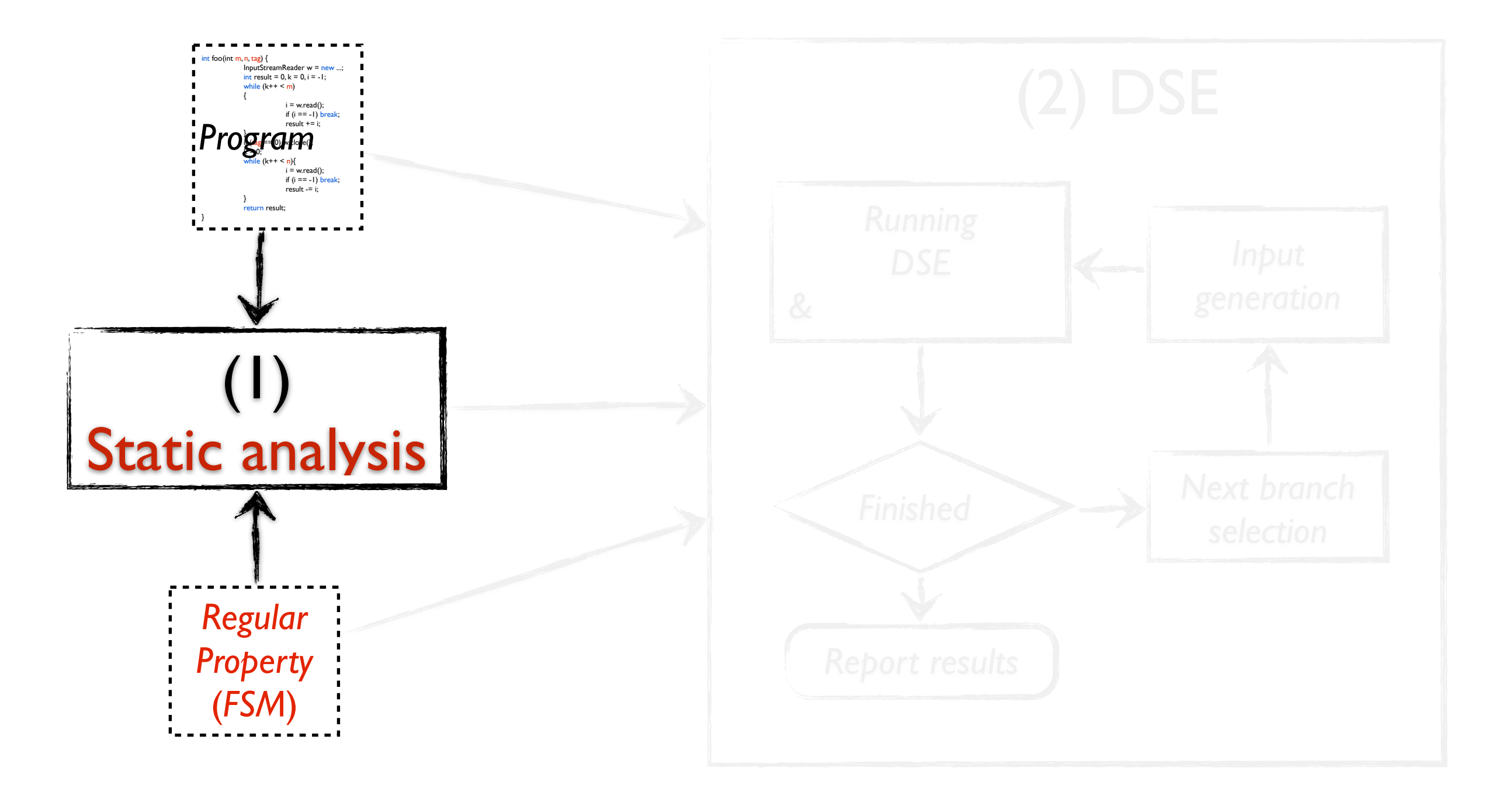

#### Postset Calculation

```
int foo(int m, n, tag) \{InputStreamReader w = new ...;
  int result = 0, k = 0, i = -1;
  while (k++ < m){
    i = w.read);
    if (i == -1) break;
    result += i;
  }
  if (tag == 0) w.close();
  k = 0;
  while (k++ < n){
    i = w.read);
    if (i == -1) break;
    result -= i;
  }
  return result;
}
                        Postset 
                   Calculation
```
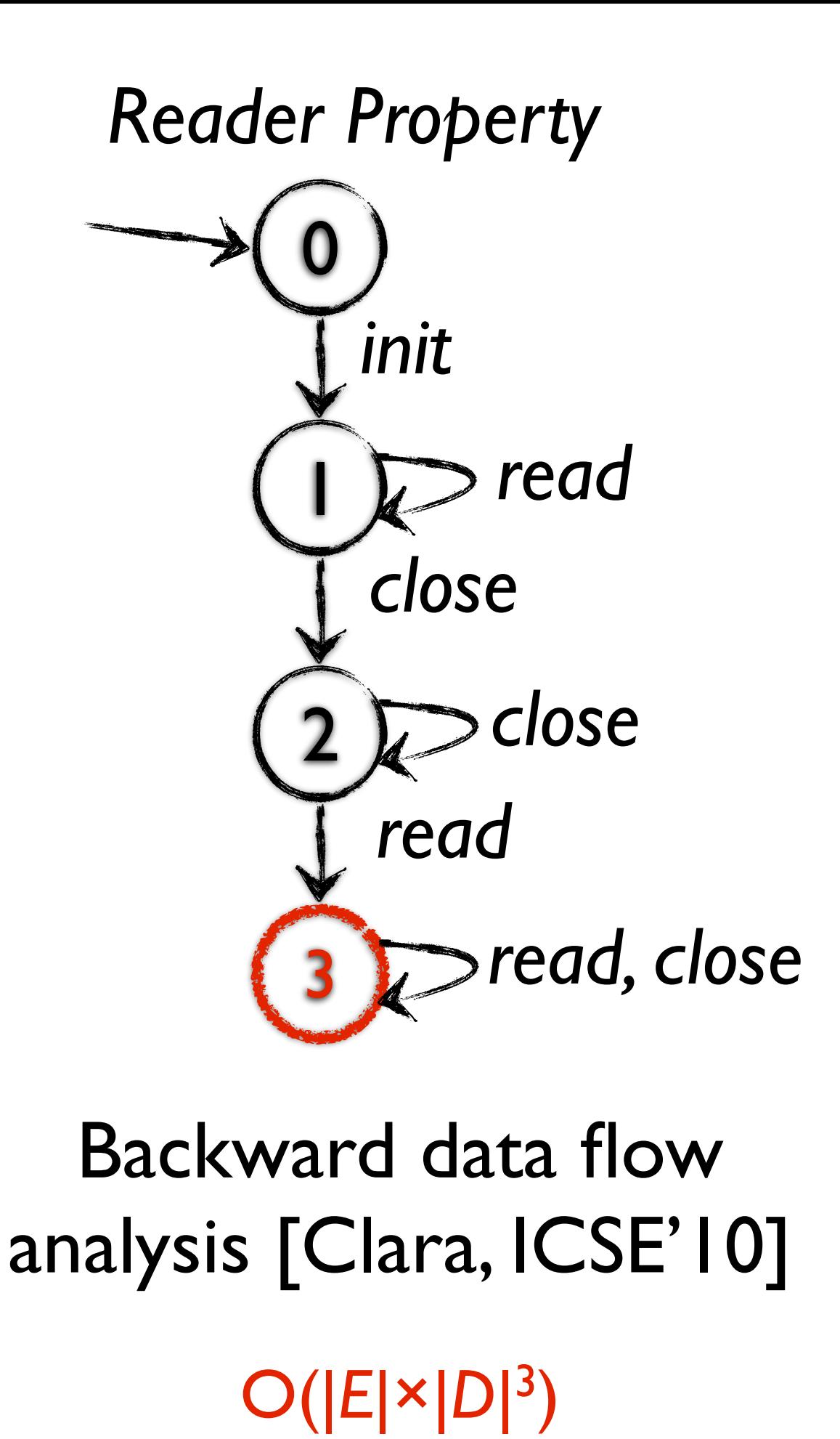

```
int foo(int m, n, tag) \{InputStreamReader w = new ...; //\{0\}int result = 0, k = 0, i = -1; //{1,2,3}
  while (k++ < m) //{1,2,3}
  {
    i = w.read(); // \{1, 2, 3\}if (i == -1) break; //{1,2,3}
     result += i; //{1,2,3}
  }
  if (tag == 0) //\{1,2,3\} w.close(); //{1,2,3}
  k = 0; \frac{1}{3}while (k++ < n) //{2,3}
  {
    i = w.read(); \frac{\sqrt{2,3}}{2}if (i == -1) break; //{2,3}
     result = i; //{2,3}
  }
  return result; //{3}
}
```
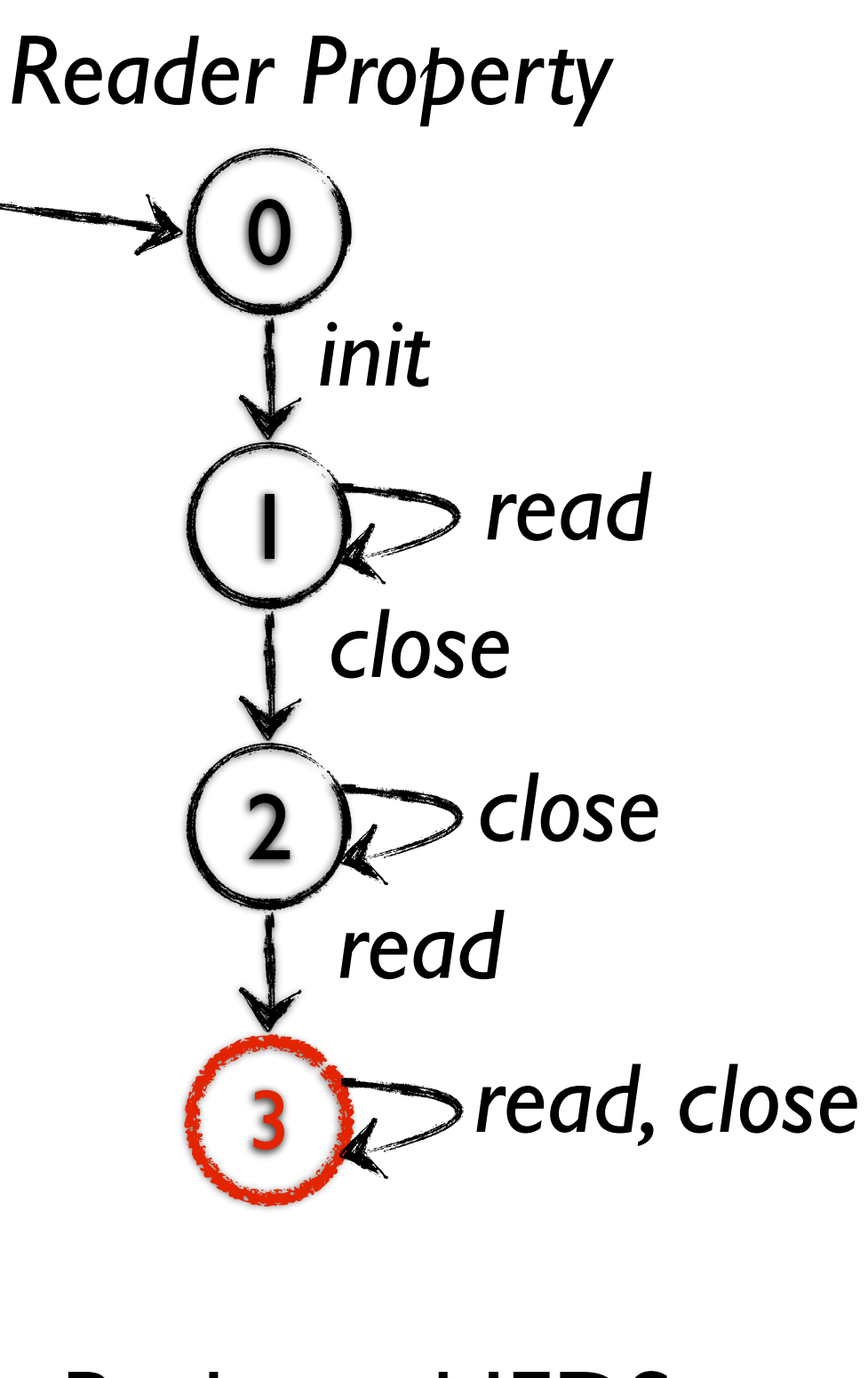

```
int foo(int m, n, tag) \{InputStreamReader w = new ...; //\{0\}int result = 0, k = 0, i = -1; //{1,2,3}
  while (k++ < m) //{1,2,3}
  {
     i = w.read(); // \{1, 2, 3\}if (i == -1) break; //{1,2,3}
     result += i; //{1,2,3}
  }
  if (tag == 0) //\{1,2,3\}w.close(); //\{\}\{1,2,3\}k = 0; \frac{1}{3}while (k++ < n)/\sqrt{2,3}{
    i = w.read(); \frac{\sqrt{2,3}}{2}if (i == -1) break; //{2,3}
     result = i; //{2,3}
  }
  return result; //{3}
}
```
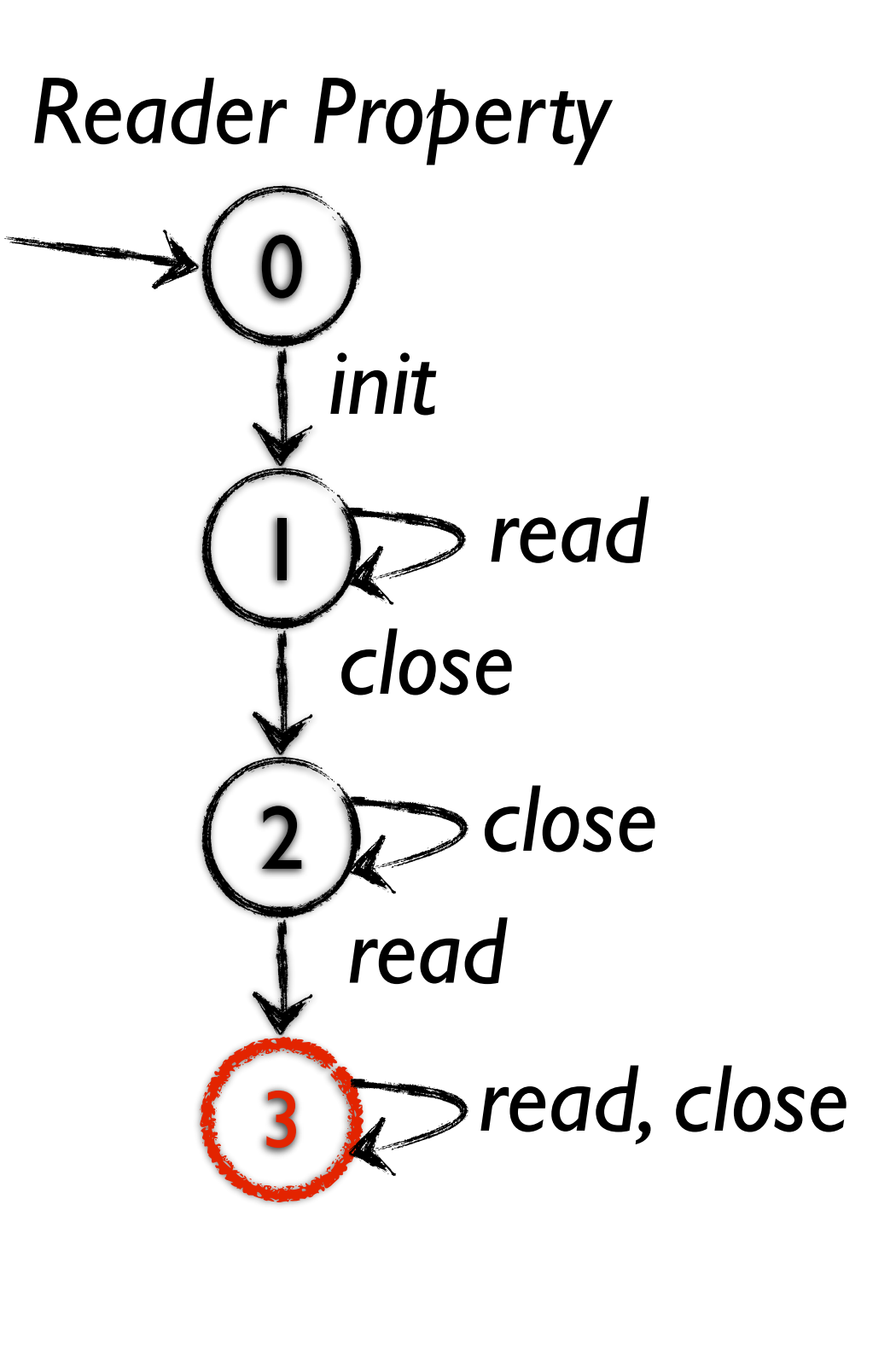

```
int foo(int m, n, tag) \{InputStreamReader w = new ...; //\{0\}int result = 0, k = 0, i = -1; //{1,2,3}
  while (k++ < m) //{1,2,3}
  {
     i = w.read(); // \{1, 2, 3\}if (i == -1) break; //{1,2,3}
     result += i; //{1,2,3}
  }
  if (tag == 0) //\{1,2,3\}w.close(); //\{\}\{1,2,3\}k = 0; \frac{1}{2,3}while (k++ < n)/\{2,3\}{
    i = w.read(); \frac{\sqrt{23}}{3}if (i == -1) break; //{2,3}
     result = i; //{2,3}
  }
  return result; //{3}
}
```
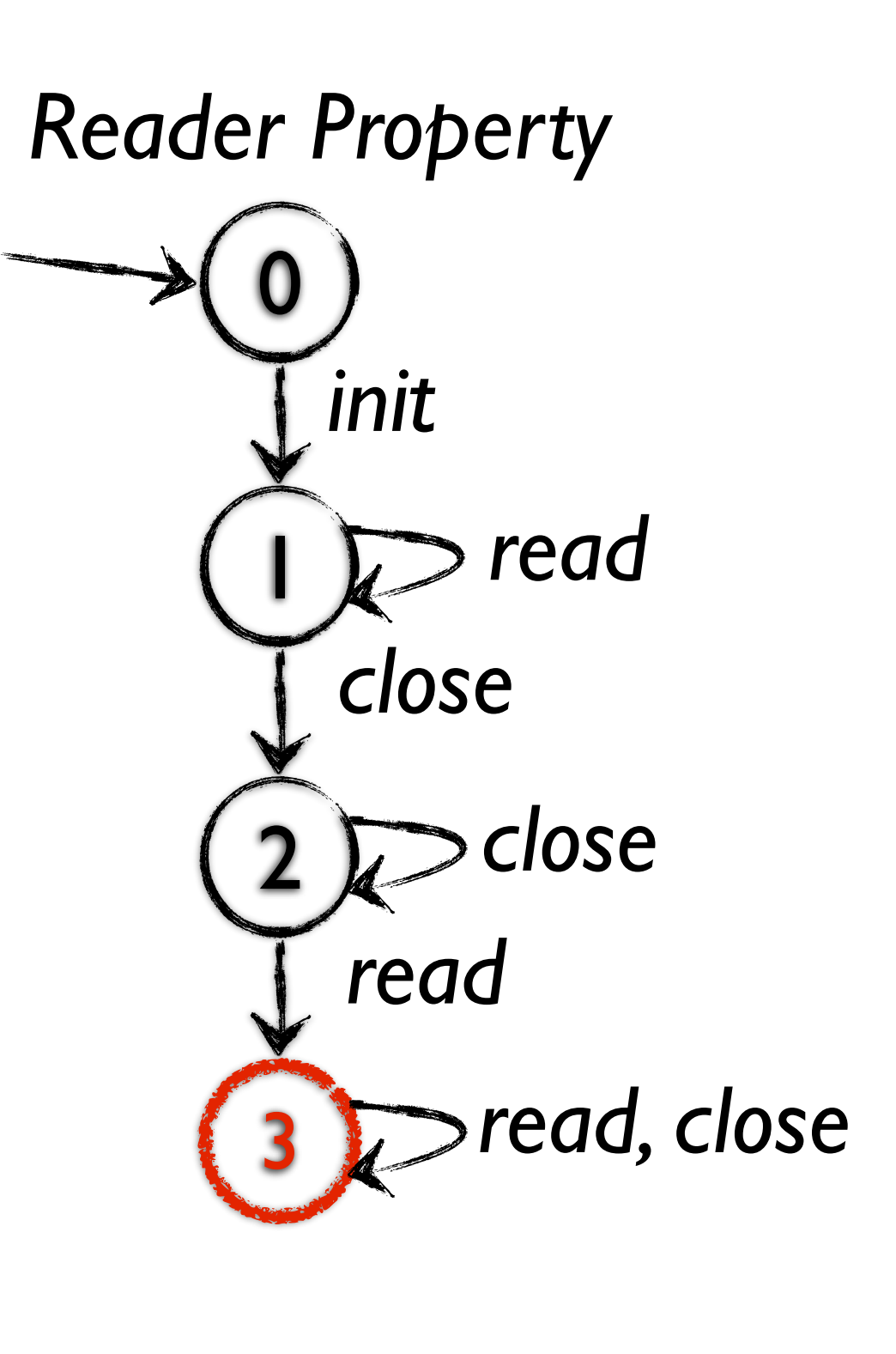

int foo(int m, n, tag) { InputStreamReader w = new ...; //{0} int result = 0, k = 0, i = -1; //{1,2,3} while (k++ < m) //{1,2,3} { i = w.read(); //{1,2,3} if (i == -1) break; //{1,2,3} result += i; //{1,2,3} } if (tag == 0) //{1,2,3} w.close(); //{1,2,3} k = 0; //{2,3} while (k++ < n) //{2,3} { i = w.read(); //{2,3} if (i == -1) break; //{2,3} result -= i; //{2,3} } return result; //{3} }

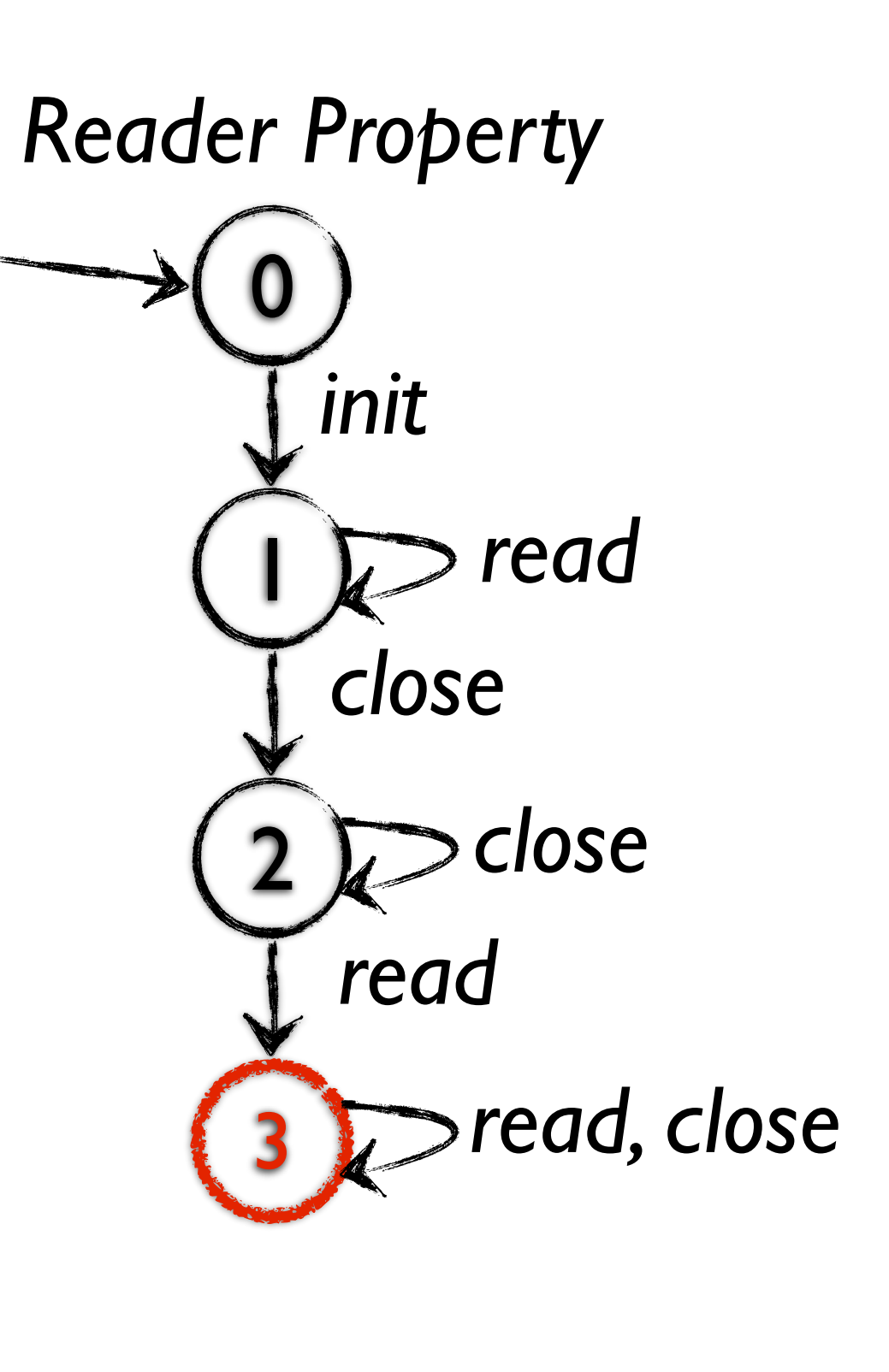

int foo(int m, n, tag) { InputStreamReader w = new ...; //{0} int result = 0, k = 0, i = -1; //{1,2,3} while (k++ < m) //{1,2,3} { i = w.read(); //{1,2,3} if (i == -1) break; //{1,2,3} result += i; //{1,2,3} } if (tag == 0) //{1,2,3} w.close(); //{1,2,3} k = 0; //{2,3} while (k++ < n) //{2,3} { i = w.read(); //{2,3} if (i == -1) break; //{2,3} result -= i; //{2,3} } return result; //{3} }

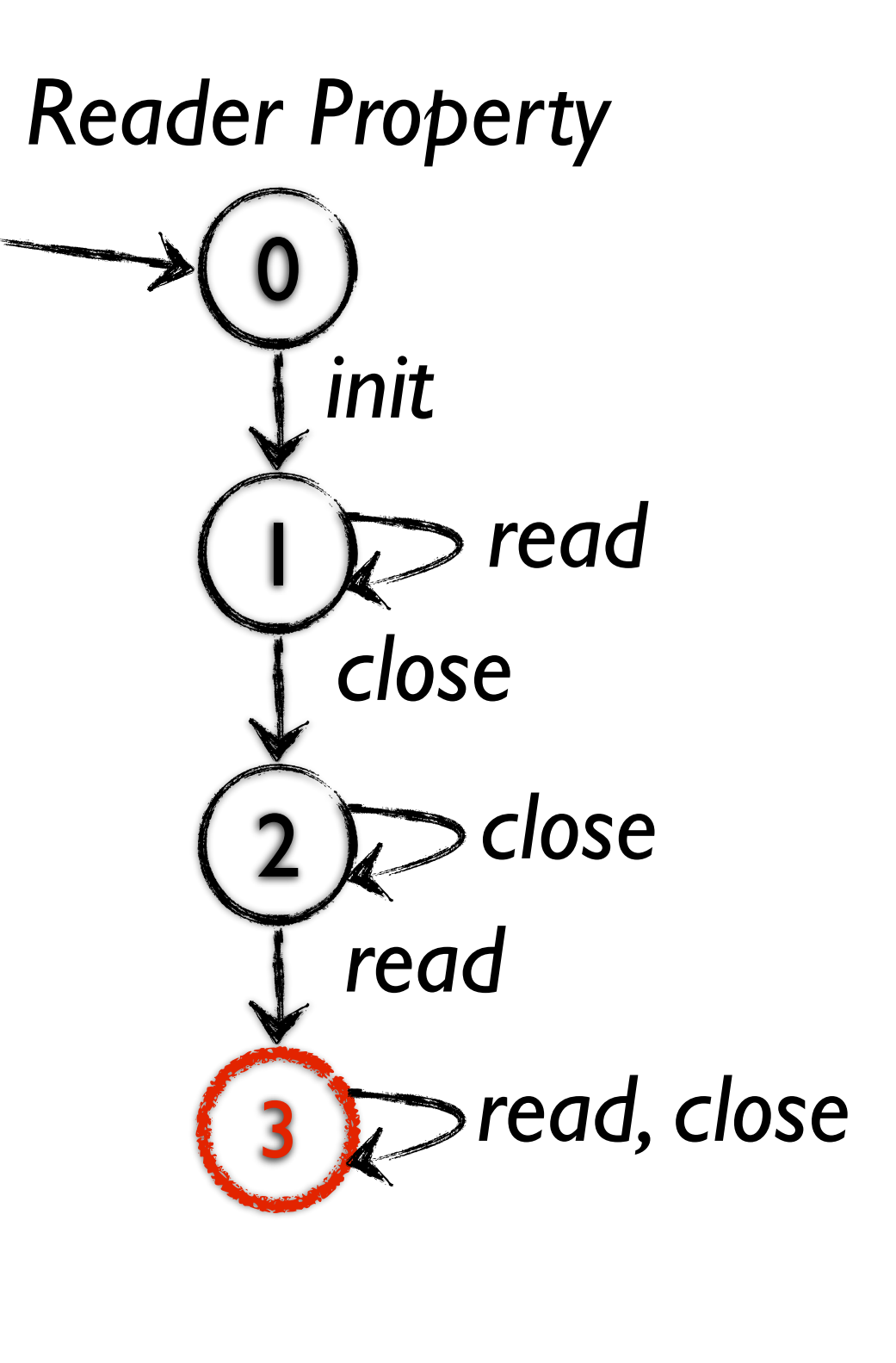

### Guided DSE Procedure

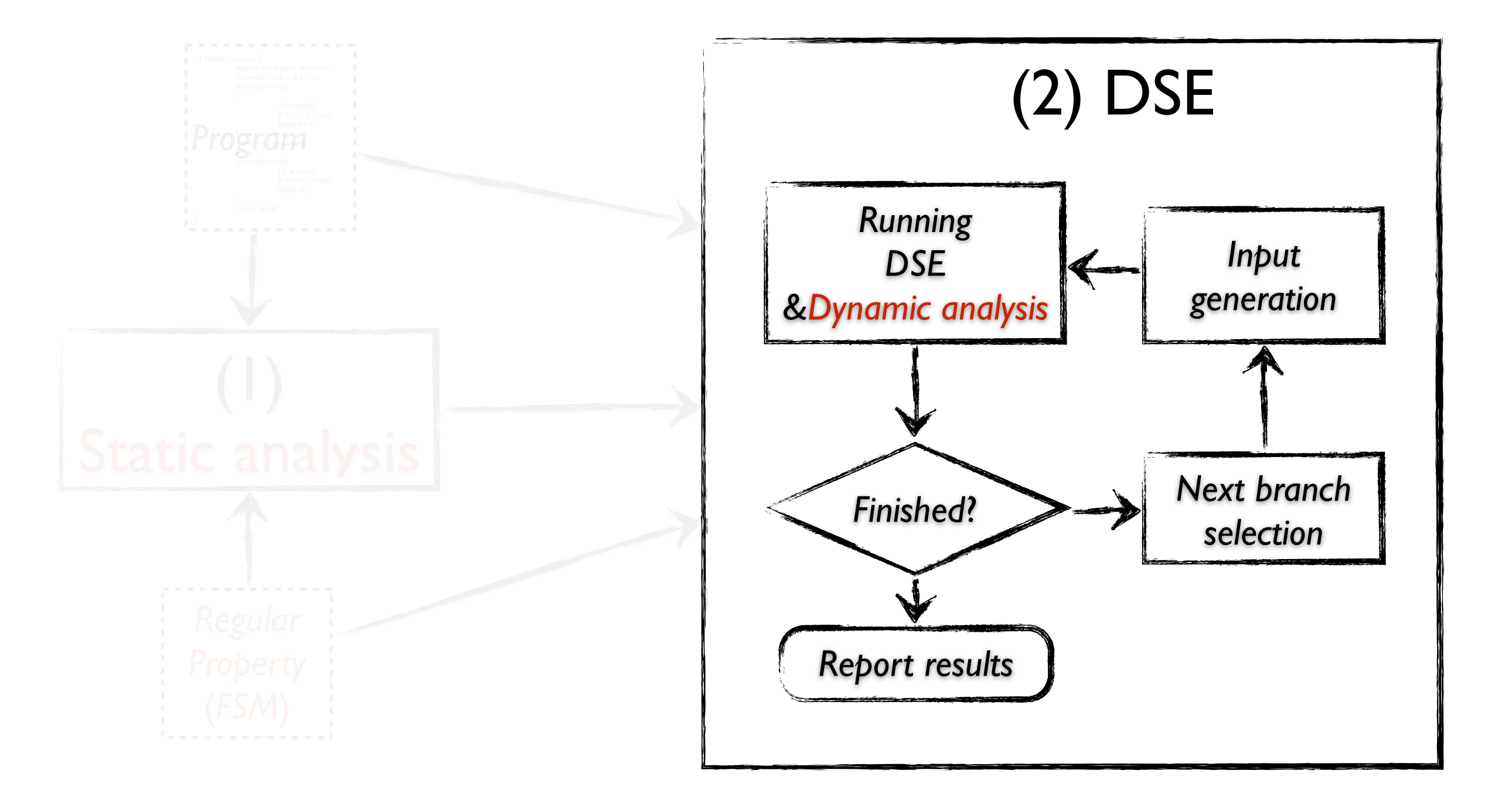

int foo(int m, n, tag)  $\{$ InputStreamReader w = new ...; int result =  $0, k = 0, i = -1$ ; while  $(k++ < m)$ {  $i = w.read();$ if  $(i == -1)$  break; result  $+=$  i; } if  $(tag == 0)$  w.close();  $k = 0$ ; while  $(k++ < n)$ {  $i = w.read();$ if  $(i == -1)$  break; result  $=$  i; } return result; }

 $(m=1, n=1, tag=1)$ 

0 )──>( 1 )──>( 2 )──>( 3 *init read close close read, close read* 22

```
int foo(int m, n, tag) \{InputStreamReader w = new...;
  int result = 0, k = 0, i = -1;
  while (k++ < m){
    i = w.read();if (i == -1) break;
    result += i;
  }
  if (tag == 0) w.close();
  k = 0;
  while (k++ < n){
    i = w.read();if (i == -1) break;
    result = i;
  }
  return result;
}
```

```
(m=1, n=1, tag=1)m > 0m \leqtag := cn > 0n \leq 1{1}
                     {1}
                 {1}
            {1}
        {1}
0 )──>( 1 )──>( 2 )──>( 3
    init
        read
          close
                   close
read, close
                       read
   23
```

```
int foo(int m, n, tag) \{InputStreamReader w = new...;
  int result = 0, k = 0, i = -1;
  while (k++ < m){
    i = w.read();if (i == -1) break;
    result += i;
  }
  if (tag == 0) w.close();
  k = 0;
  while (k++ < n){
    i = w.read();if (i == -1) break;
    result = i;
  }
  return result;
}
```

```
(m=1, n=1, tag=1)m > 0m \leqtag != 0n > 0n \leq 1{1}
                      {1}
                 {1}
             {1}
         {1}
0 )──>( 1 )──>( 2 )──>( 3
    init
        read
          close
                   close
read, close
                        read
   23
                               init
```

```
int foo(int m, n, tag) \{InputStreamReader w = new...;
  int result = 0, k = 0, i = -1;
  while (k++ < m){
    i = w.read);
    if (i == -1) break;
    result += i;
  }
  if (tag == 0) w.close();
  k = 0;
  while (k++ < n){
    i = w.read();if (i == -1) break;
    result = i;
  }
  return result;
}
```
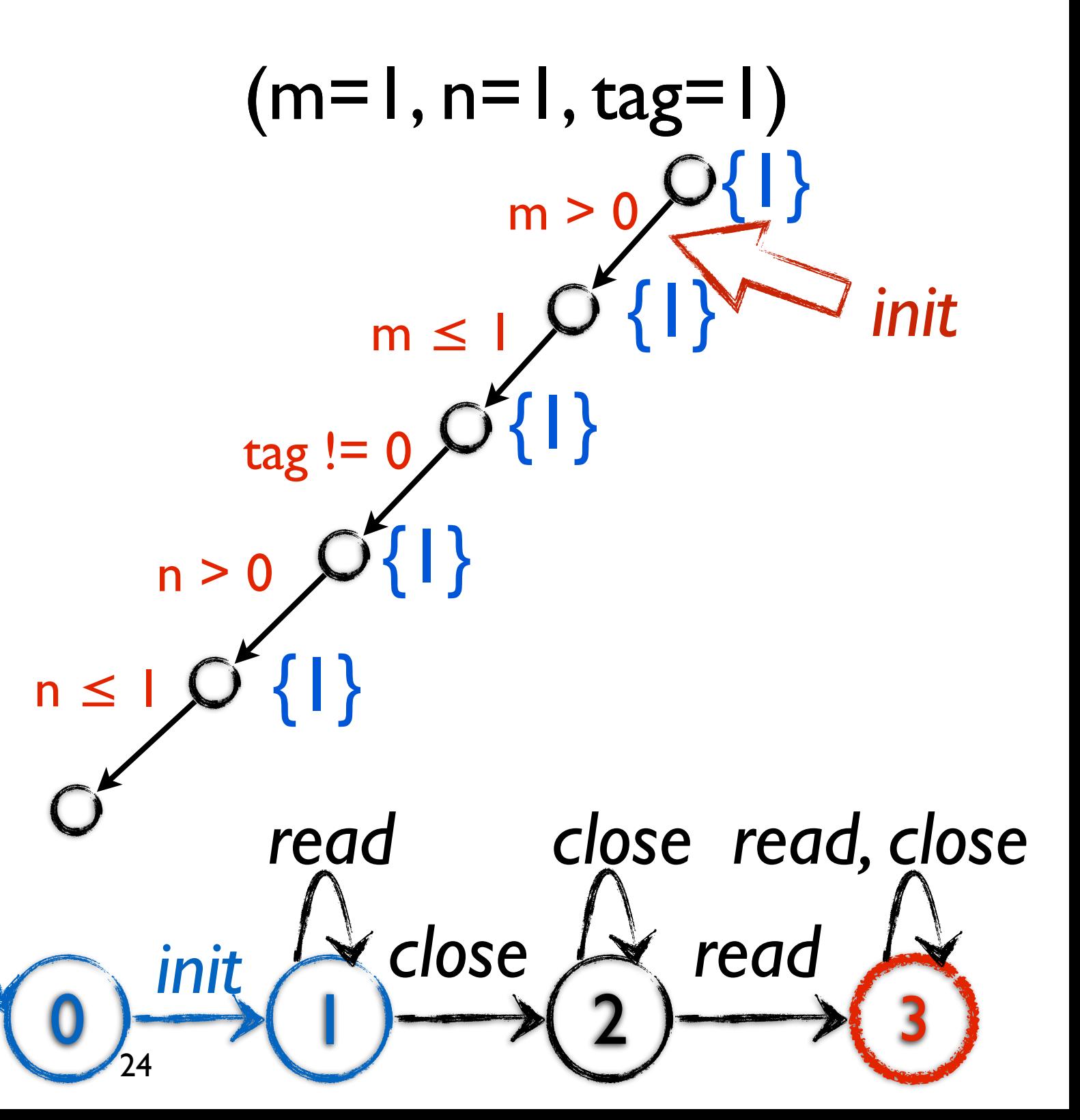

```
int foo(int m, n, tag) \{InputStreamReader w = new ...;
  int result = 0, k = 0, i = -1;
  while (k++ < m){
    i = w.read();if (i == -1) break;
    result += i;
  }
  if (tag == 0) w.close();
  k = 0;
  while (k++ < n){
    i = w.read();if (i == -1) break;
    result = i;
  }
  return result;
}
```
 $(m=1, n=1, tag=1)$  $m > 0$  $m \leq$  $tag := 0$  $n > 0$  $n \leq 1$ {1} {1} {1} {1} {1}  $0 \longrightarrow 1 \longrightarrow 2 \longrightarrow 3$ *init read close close read, close read* 25 *init, read init*

```
(m=1, n=1, tag=1)m >m \leq 1tag := 0n > 0n \leq0 1 1 1 2 1 3
      I
         r
            c
               c
                  r
                     r,c
                  n \leq 0tag = 0m > 1m \leq 0
```

```
int foo(int m, n, tag) {
  InputStreamReader w = new ...; //{0}
  int result = 0, k = 0, i = -1; //{1,2,3}
  while (k++ < m) //{1,2,3}
  {
    i = w.read(); // \{1, 2, 3\}if (i == -1) break; //{1,2,3}
    result += i; //{1,2,3}
  }
  if (tag == 0) //{1,2,3}
      w.close(); //{1,2,3}
  k = 0; \frac{1}{3}while (k++ < n) //{2,3}
  {
    i = w.read(); \frac{\sqrt{2,3}}{2}if (i == -1) break; //{2,3}
    result = i; //{2,3}
  }
  return result; //{3}
}
```

```
(m=1, n=1, tag=1)m >m \leqtag := 0n > 0n \leq0 1 1 1 2 1 3
       I
          r
             c
                 c
                    r
                       r,c
                   n \leq 0tag = 0m > 1m \leq 0{1}
                        \{\vert\}{1}
            {1}
     {1}
```

```
int foo(int m, n, tag) {
  InputStreamReader w = new ...; //{0}
  int result = 0, k = 0, i = -1; //{1,2,3}
  while (k++ < m) //{1,2,3}
  {
    i = w.read(); // \{1, 2, 3\}if (i == -1) break; //{1,2,3}
    result += i; //{1,2,3}
  }
  if (tag == 0) //{1,2,3}
      w.close(); //{1,2,3}
  k = 0; \frac{1}{3}while (k++ < n) //{2,3}
  {
    i = w.read(); \frac{\sqrt{2,3}}{2}if (i == -1) break; //{2,3}
     result = i; //{2,3}
  }
  return result; //{3}
}
```
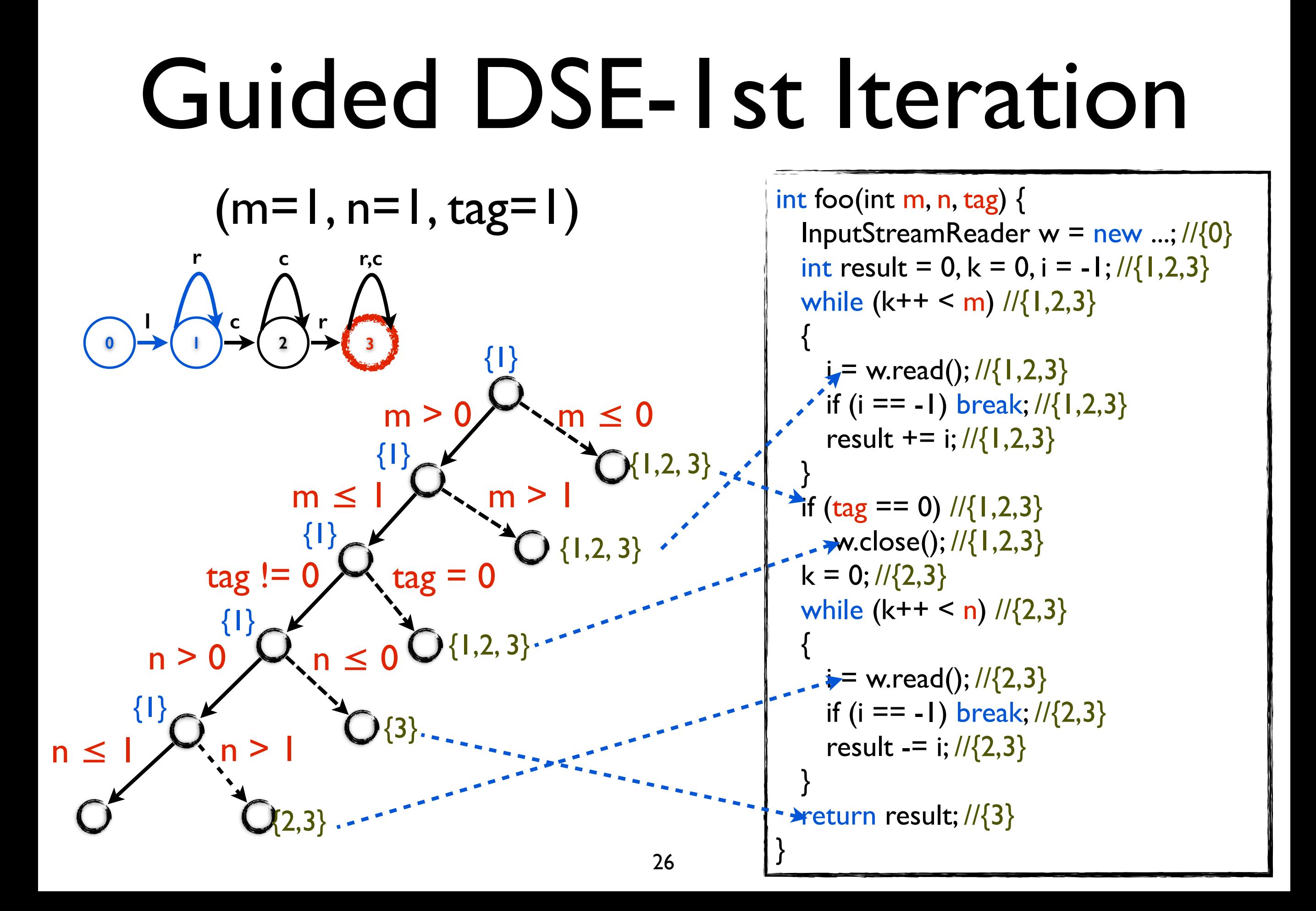

```
(m=1, n=1, tag=1)m >m \leqtag := 0n > 0n \leq0 1 1 1 2 1 3
       I
          r
             c
                 c
                    r
                       r,c
                   n \leq 0tag = 0m > 1< 0{1}
                        {1}
                  {1}
            {1}
      {1}
                                           {1,2,3}{1,2,3}{1,2, 3}
                         {3}
                \{2,3\}
```

```
int foo(int m, n, tag) {
  InputStreamReader w = new ...; //{0}
  int result = 0, k = 0, i = -1; //{1,2,3}
  while (k++ < m) //{1,2,3}
  {
    i = w.read(); // \{1, 2, 3\}if (i == -1) break; //{1,2,3}
    result += i; //{1,2,3}
  }
  if (tag == 0) //{1,2,3}
      w.close(); //{1,2,3}
  k = 0; \frac{1}{3}while (k++ < n) //{2,3}
  {
    i = w.read(); \frac{\sqrt{2,3}}{2}if (i == -1) break; //{2,3}
     result = i; //{2,3}
  }
  return result; //{3}
}
```

```
(m=1, n=1, tag=1)m > 0m \leqtag := 0n > 0n \leq0 1 1 1 2 1 3
       I
          r
             c
                c
                   r
                      r,c
                   n 
                        tag = 0m > 1< 0{1}
                       \{\vert\}{1}
            {1}
     {1}
                                         {1,2,3}{1,2,3}{1,2,3}{3}
                \{2,3\}Lower Priority
```

```
int foo(int m, n, tag) {
  InputStreamReader w = new ...; //{0}
  int result = 0, k = 0, i = -1; //{1,2,3}
  while (k++ < m) //{1,2,3}
  {
    i = w.read(); // \{1, 2, 3\}if (i == -1) break; //{1,2,3}
    result += i; //{1,2,3}
  }
  if (tag == 0) //{1,2,3}
      w.close(); //{1,2,3}
  k = 0; \frac{1}{3}while (k++ < n) //{2,3}
  {
    i = w.read(); \frac{\sqrt{2,3}}{2}if (i == -1) break; //{2,3}
     result = i; //{2,3}
  }
  return result; //{3}
}
```
29

```
(m=1, n=1, tag=1)m >m \leqtag := 0n > 0n \leq0 1 1 1 2 1 3
       I
          r
             c
                 c
                    r
                       r,c
                   n 
                         tag = 0m > 1< 0{1}
                        {1}
                  {1}
            {1}
     {1}
                                           {1,2,3}{1,2,3}{1,2,3}{3}
                \{2,3\}
```

```
int foo(int m, n, tag) {
  InputStreamReader w = new ...; //{0}
  int result = 0, k = 0, i = -1; //{1,2,3}
  while (k++ < m) //{1,2,3}
  {
    i = w.read(); // \{1, 2, 3\}if (i == -1) break; //{1,2,3}
    result += i; //{1,2,3}
  }
  if (tag == 0) //{1,2,3}
      w.close(); //{1,2,3}
  k = 0; \frac{1}{3}while (k++ < n) //{2,3}
  {
    i = w.read(); \frac{\sqrt{2,3}}{2}if (i == -1) break; //{2,3}
     result = i; //{2,3}
  }
  return result; //{3}
}
```

```
(m=1, n=1, tag=1)m > 0m \leqtag := 0n > 0n \leq0 1 1 1 2 1 3
       I
           r
             c
                 c
                    r
                       r,c
                    n 
                          tag = 0m > 1m \leq 0{1}
                        {1}
                   {1}
             {1}
      {1}
                                            {1,2,3}{1,2,3}{1,2,3}{3}
                 \{2,3\}m > 0 \land m \leq 1 \land tag = 0(m=1, n=1, tag=0)29
```

```
int foo(int m, n, tag) {
  InputStreamReader w = new ...; //\{0\}int result = 0, k = 0, i = -1; //{1,2,3}
  while (k++ < m) //{1,2,3}
  {
    i = w.read(); // \{1, 2, 3\}if (i == -1) break; //{1,2,3}
    result += i; //{1,2,3}
  }
  if (tag == 0) //{1,2,3}
      w.close(); //{1,2,3}
  k = 0; \frac{1}{3}while (k++ < n) //{2,3}
  {
    i = w.read(); \frac{\sqrt{2,3}}{2}if (i == -1) break; //{2,3}
    result = i; //{2,3}}
  return result; //{3}
}
```
# Guided DSE-2nd Iteration

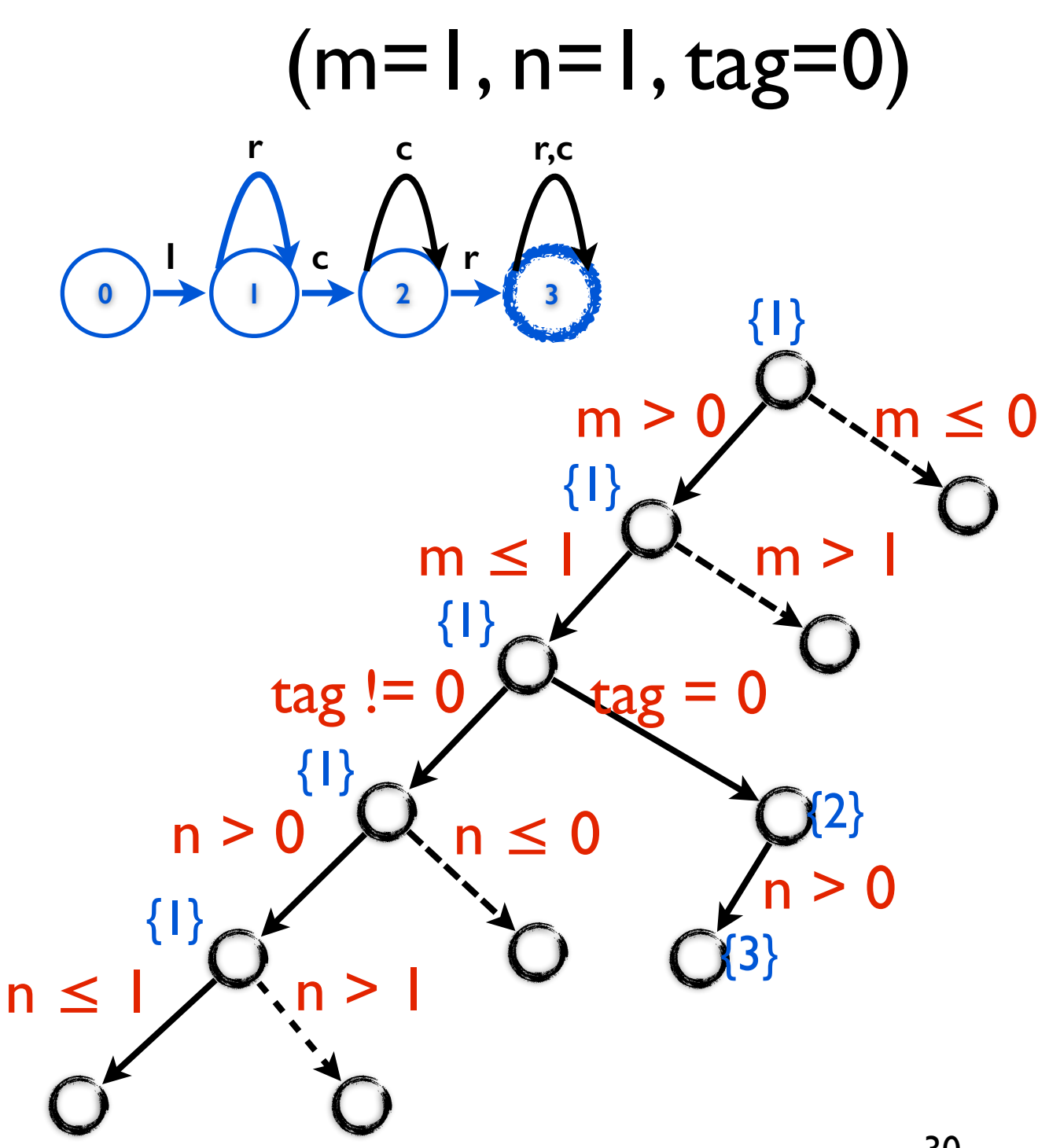

```
int foo(int m, n, tag) {
  InputStreamReader w = new ...; //{0}
  int result = 0, k = 0, i = -1; //{1,2,3}
  while (k++ < m) //{1,2,3}
  {
    i = w.read(); // \{1, 2, 3\}if (i == -1) break; //{1,2,3}
    result += i; //{1,2,3}
  }
  if (tag == 0) //{1,2,3}
      w.close(); //{1,2,3}
  k = 0; \frac{1}{3}while (k++ < n) //{2,3}
  {
    i = w.read(); \frac{\sqrt{2,3}}{2}if (i == -1) break; //{2,3}
    result = i; //{2,3}}
  return result; //{3}
}
```
30

#### Guided DSE

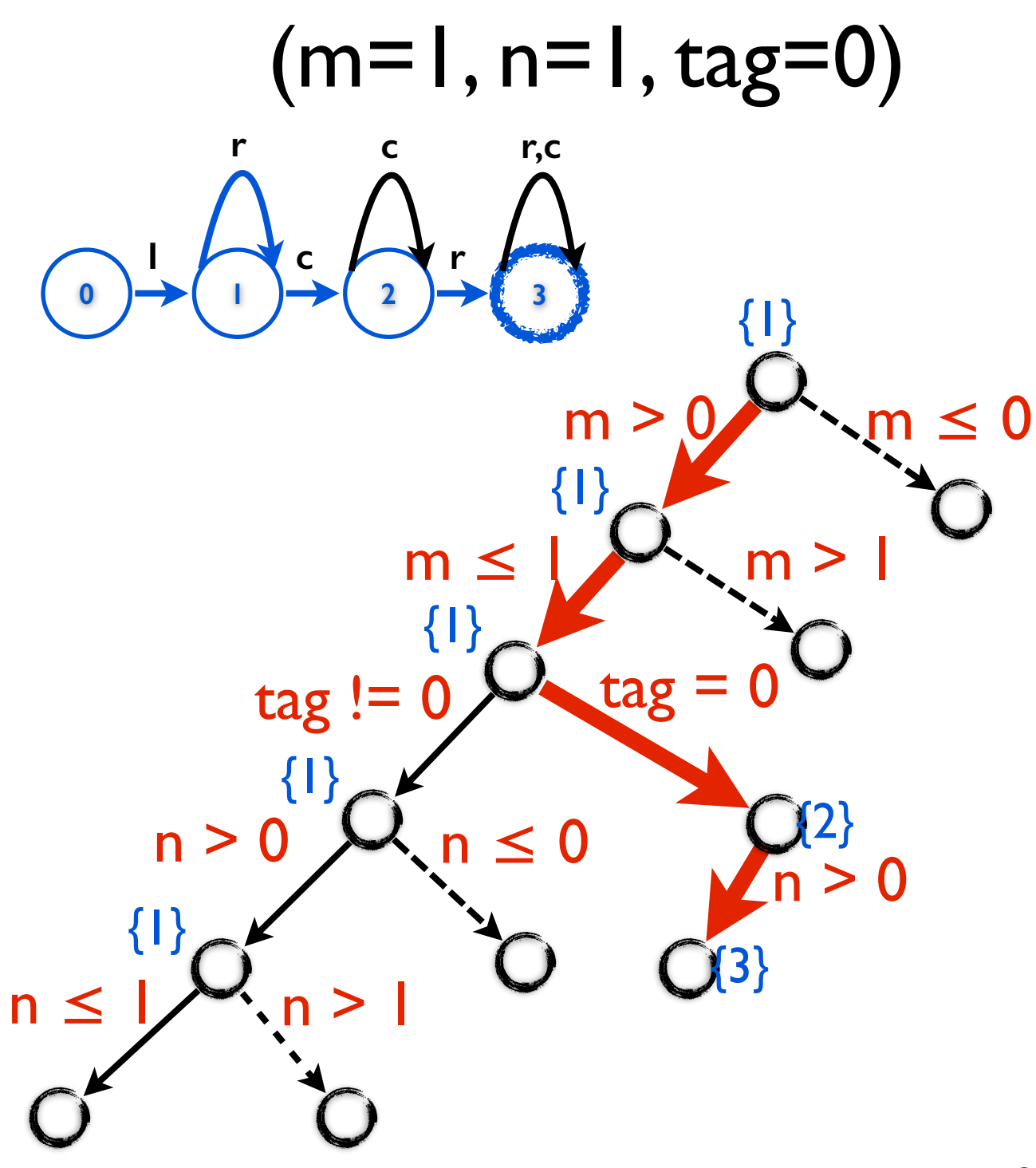

```
int foo(int m, n, tag) \{InputStreamReader w = new ...; //{0}
  int result = 0, k = 0, i = -1; //{1,2,3}
  while (k++ < m) //{1,2,3}
  {
    i = w.read(); // \{1, 2, 3\}if (i == -1) break; //{1,2,3}
    result += i; //{1,2,3}
  }
  if (tag == 0) //{1,2,3}
      w.close(); //{1,2,3}
  k = 0; \frac{1}{2,3}while (k++ < n) //{2,3}
  {
    i = w.read(); \frac{\sqrt{2,3}}{2}if (i == -1) break; //{2,3}
    result = i; //{2,3}
  }
  return result; //{3}
```
} 31

#### Guided DSE

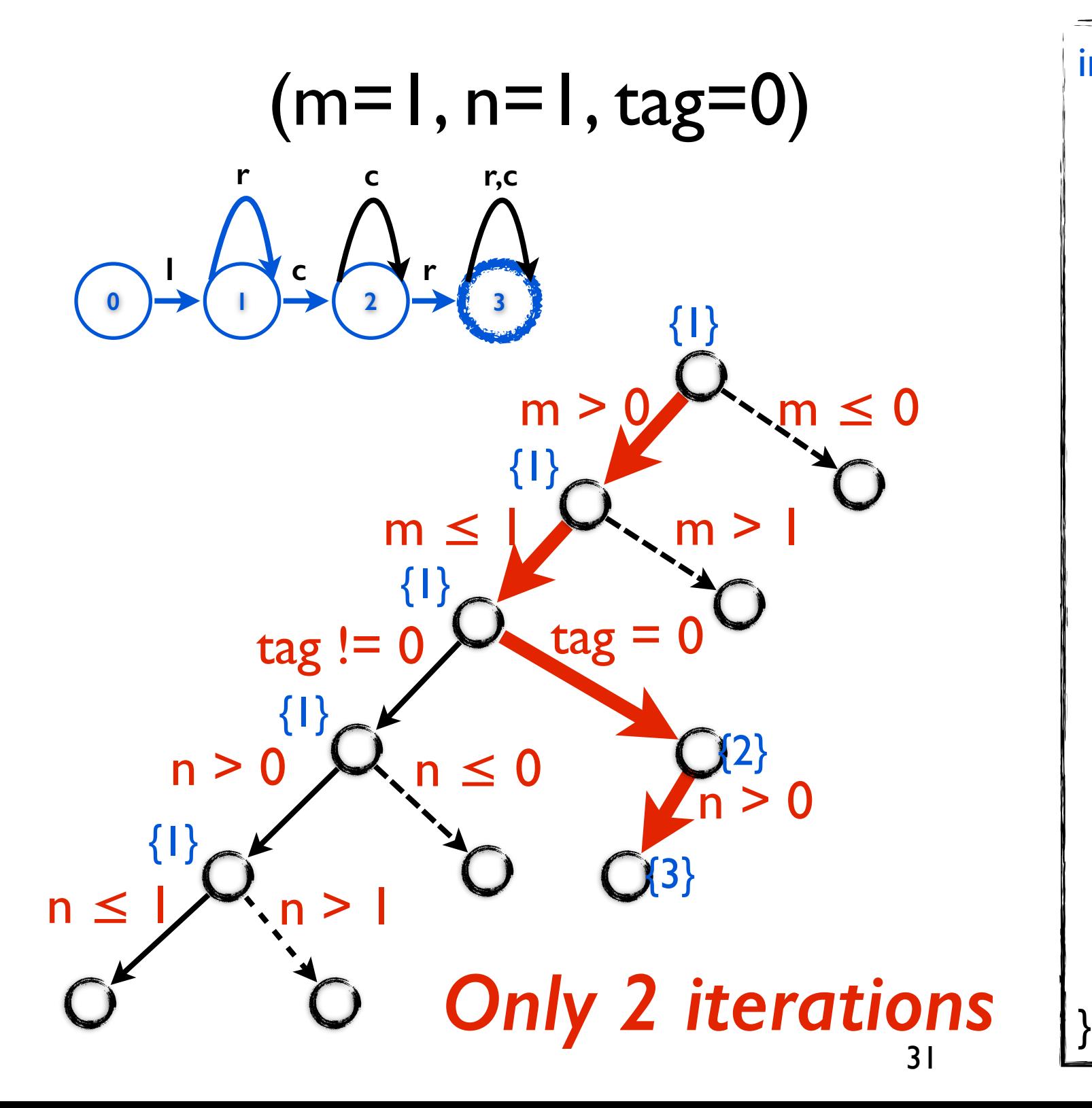

```
int foo(int m, n, tag) \{InputStreamReader w = new ...; //{0}
  int result = 0, k = 0, i = -1; //{1,2,3}
  while (k++ < m) //{1,2,3}
  {
    i = w.read(); // \{1, 2, 3\}if (i == -1) break; //{1,2,3}
    result += i; //{1,2,3}
  }
  if (tag == 0) //{1,2,3}
      w.close(); //{1,2,3}
  k = 0; \frac{1}{2,3}while (k++ < n) //{2,3}
  {
    i = w.read(); \frac{\sqrt{2,3}}{2}if (i == -1) break; //{2,3}
    result = i; //{2,3}
  }
  return result; //{3}
```
#### Implementation & Experiment Setup

- Implement based on JPF-JDart and WALA
- 13 real world open source Java programs
	- 225K LOC in total
- Properties
	- Typestate bug && User defined
- Analyze each program/property in 24 hours

#### Evaluate Guiding Further

- Relevant path
- **Transition times**
- Shortest distance to the final state

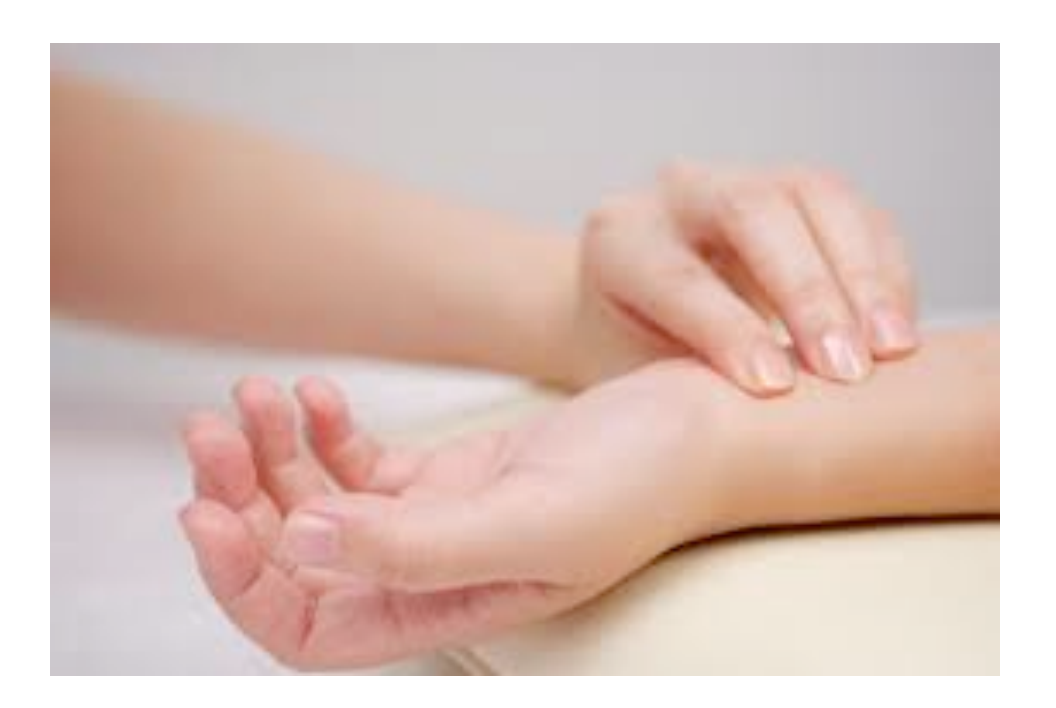

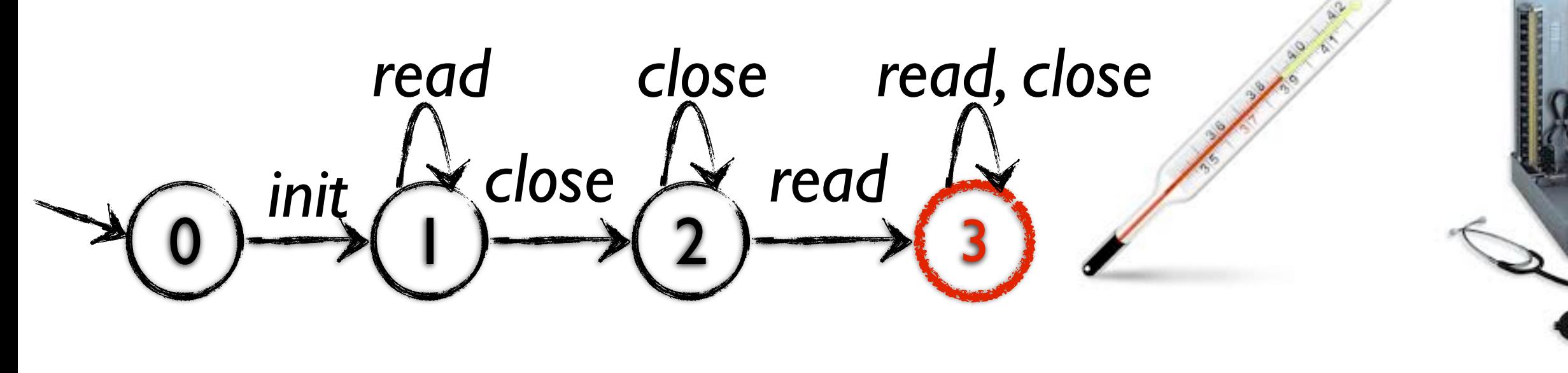

#### Relevant path distribution

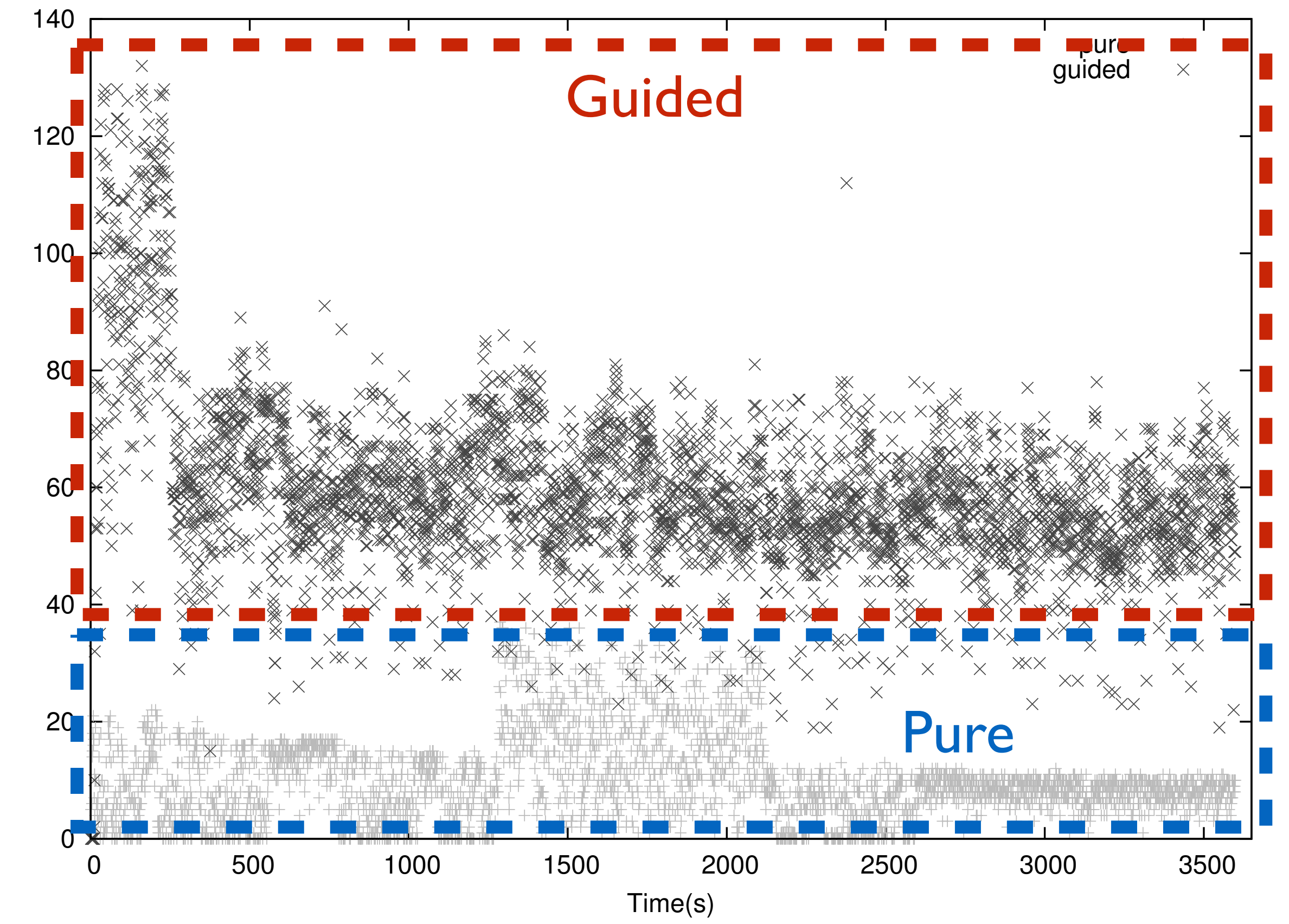

#### Relevant path distribution

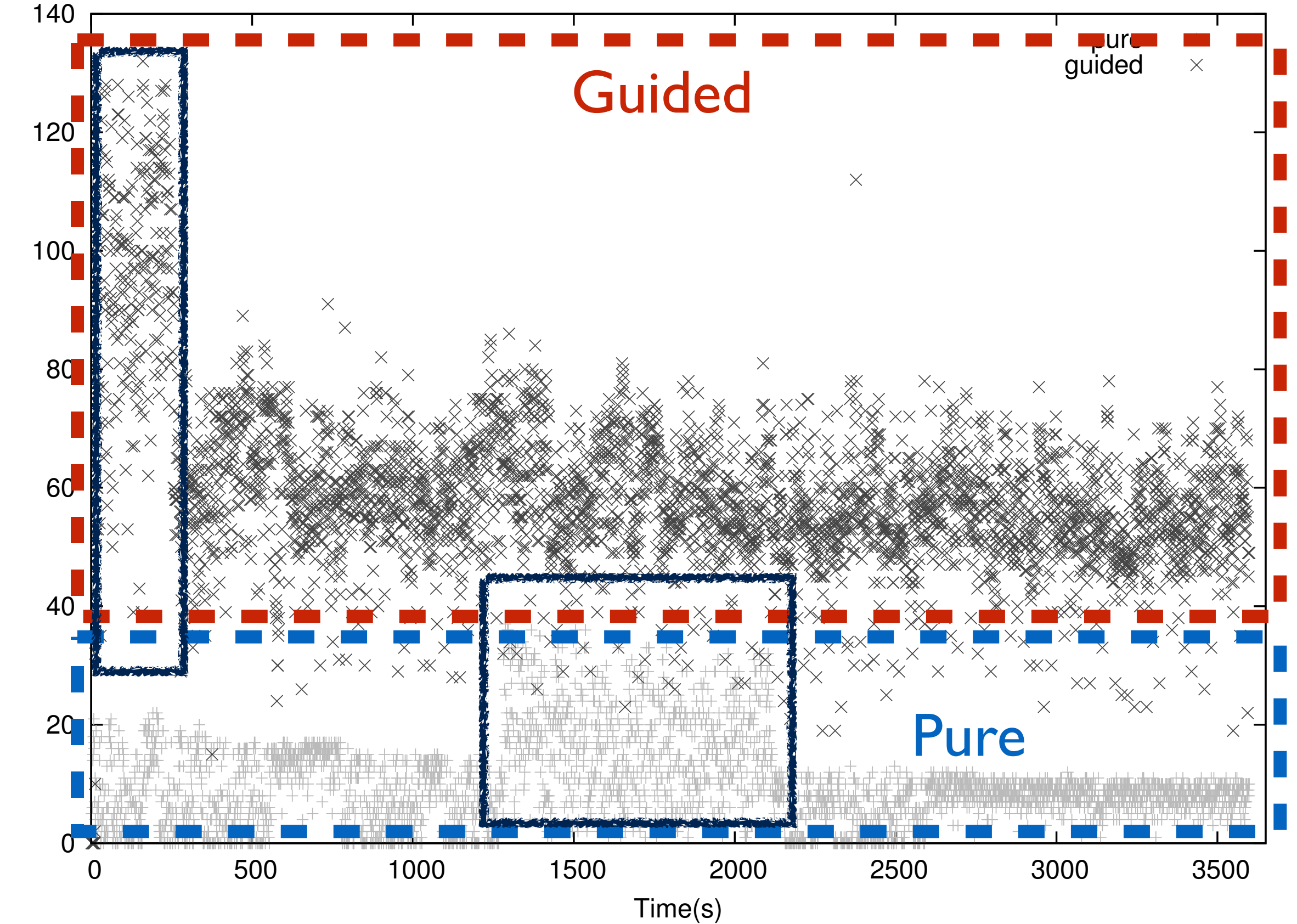

#### Relevant path distribution

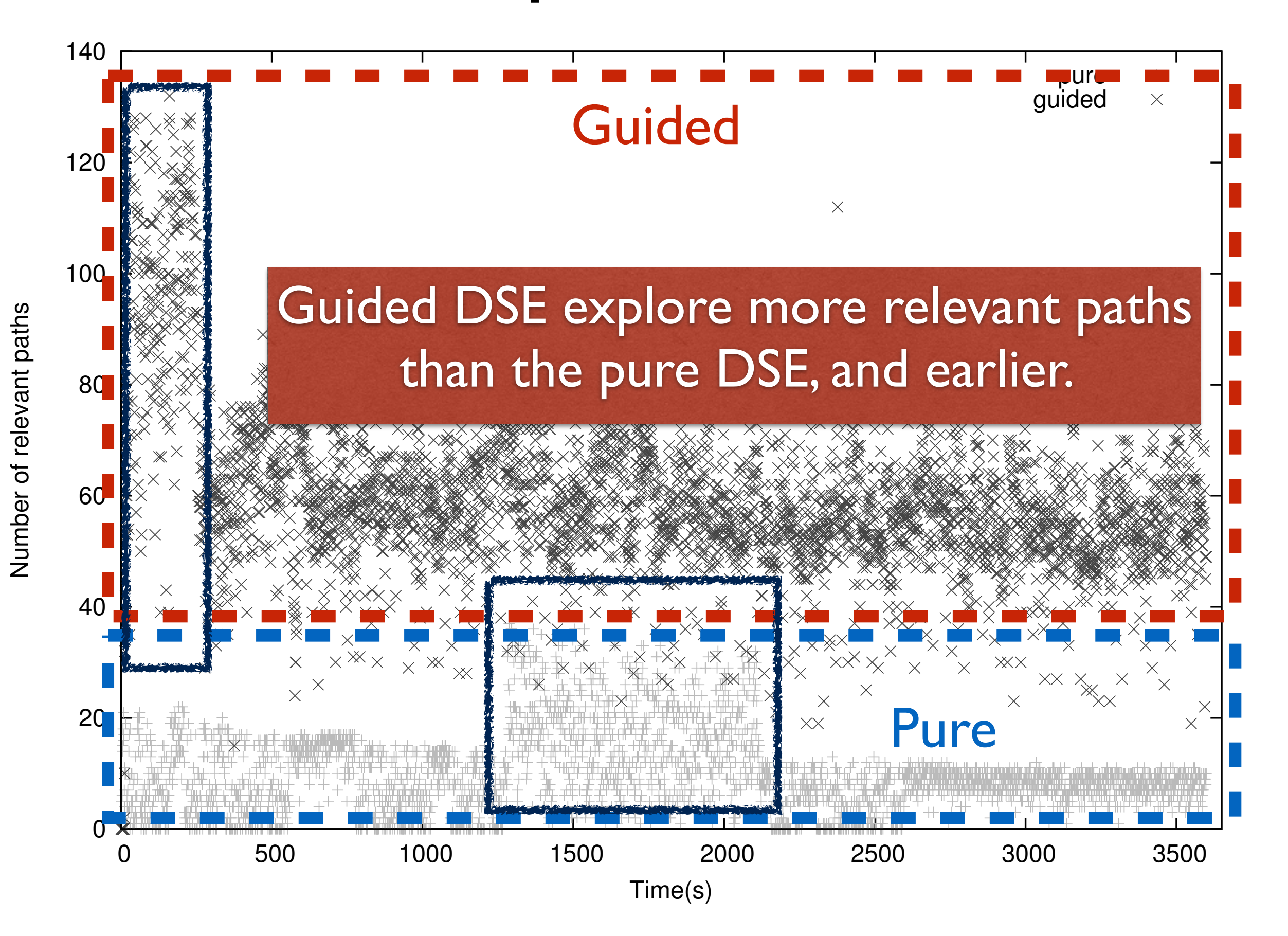

#### State Transition Difference  $C_{\text{total}}$   $T_{\text{normal}}$ JUALE II ANSILION DII

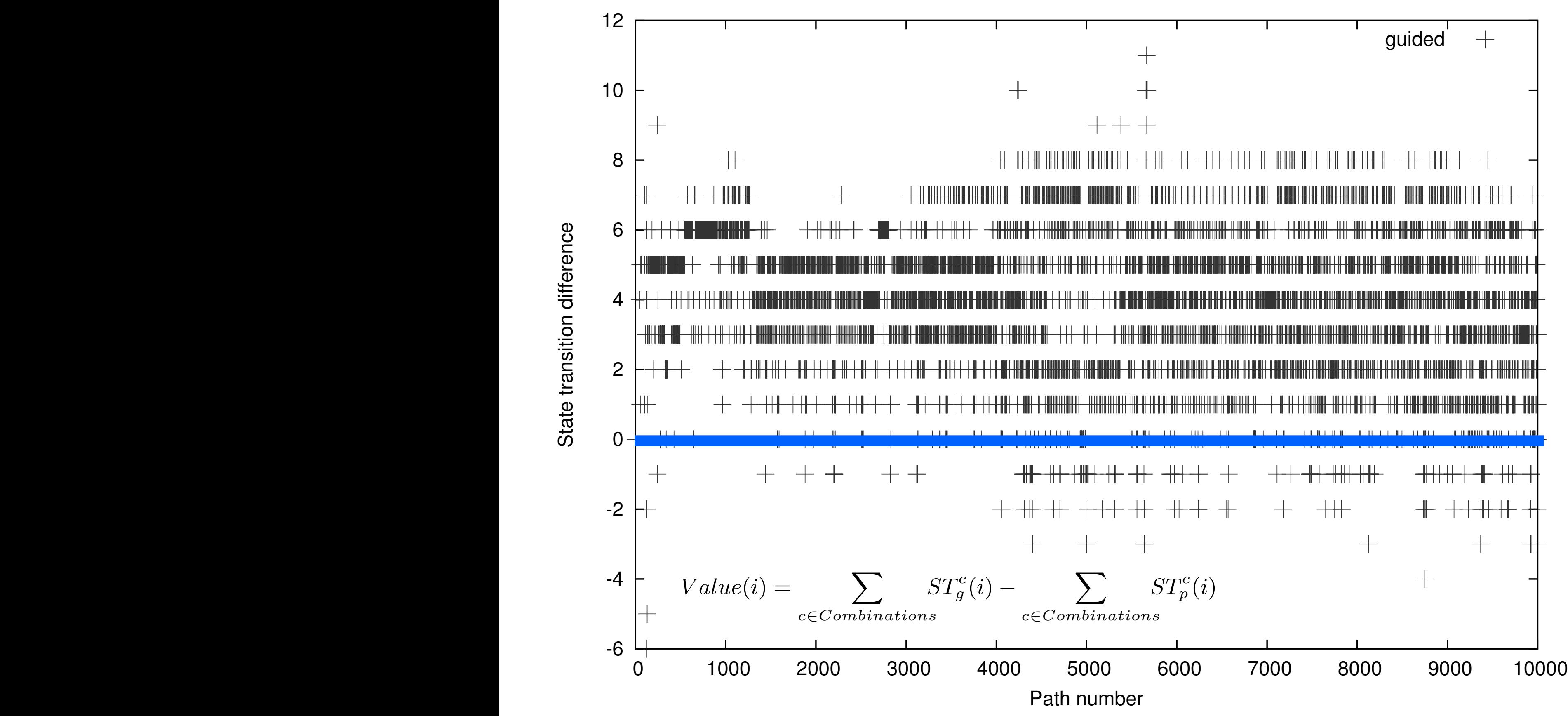

#### State Transition Difference  $C_{\text{total}}$   $T_{\text{normal}}$ JUALE II ANSILION DII

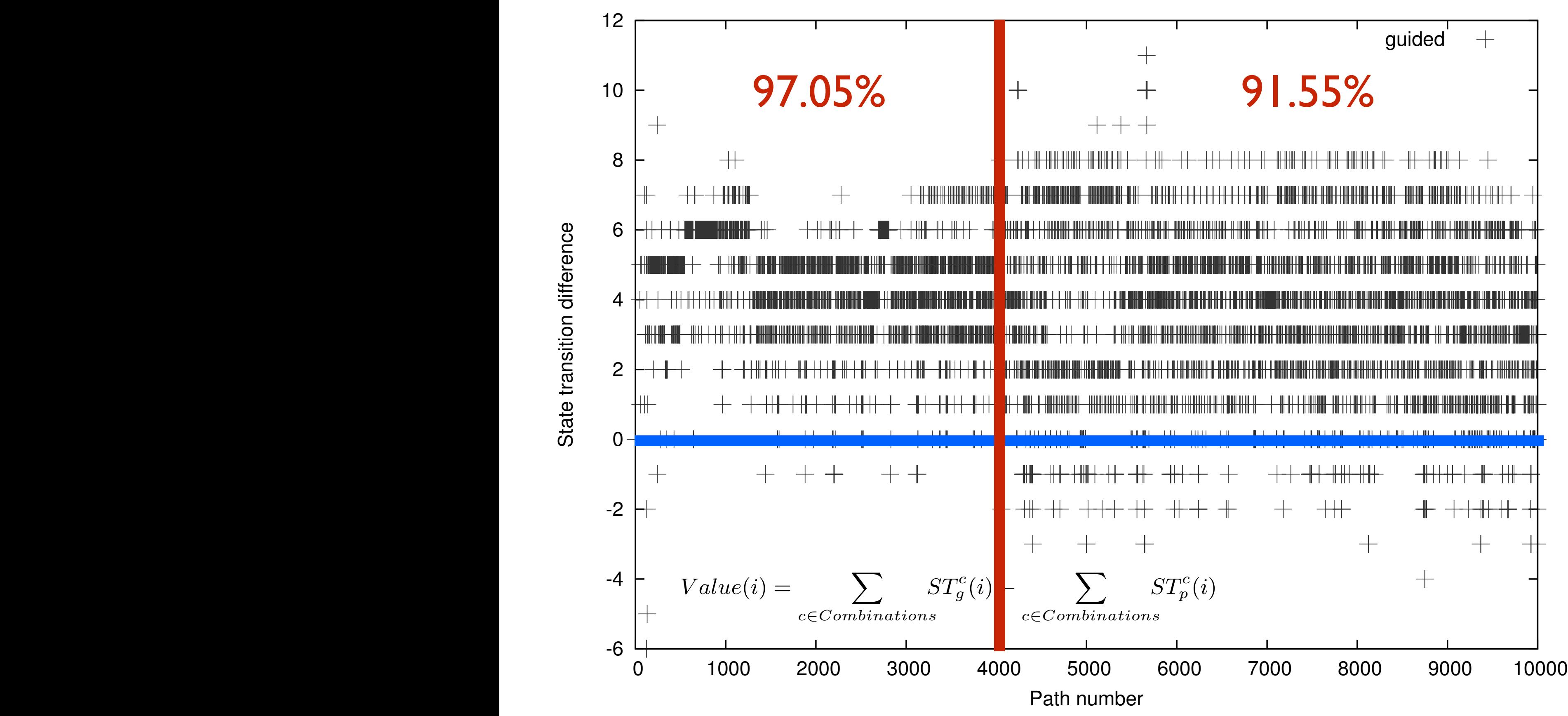

State transition difference

35

#### State Transition Difference  $C_{\text{total}}$   $T_{\text{normal}}$ JUALE II ANSILION DII

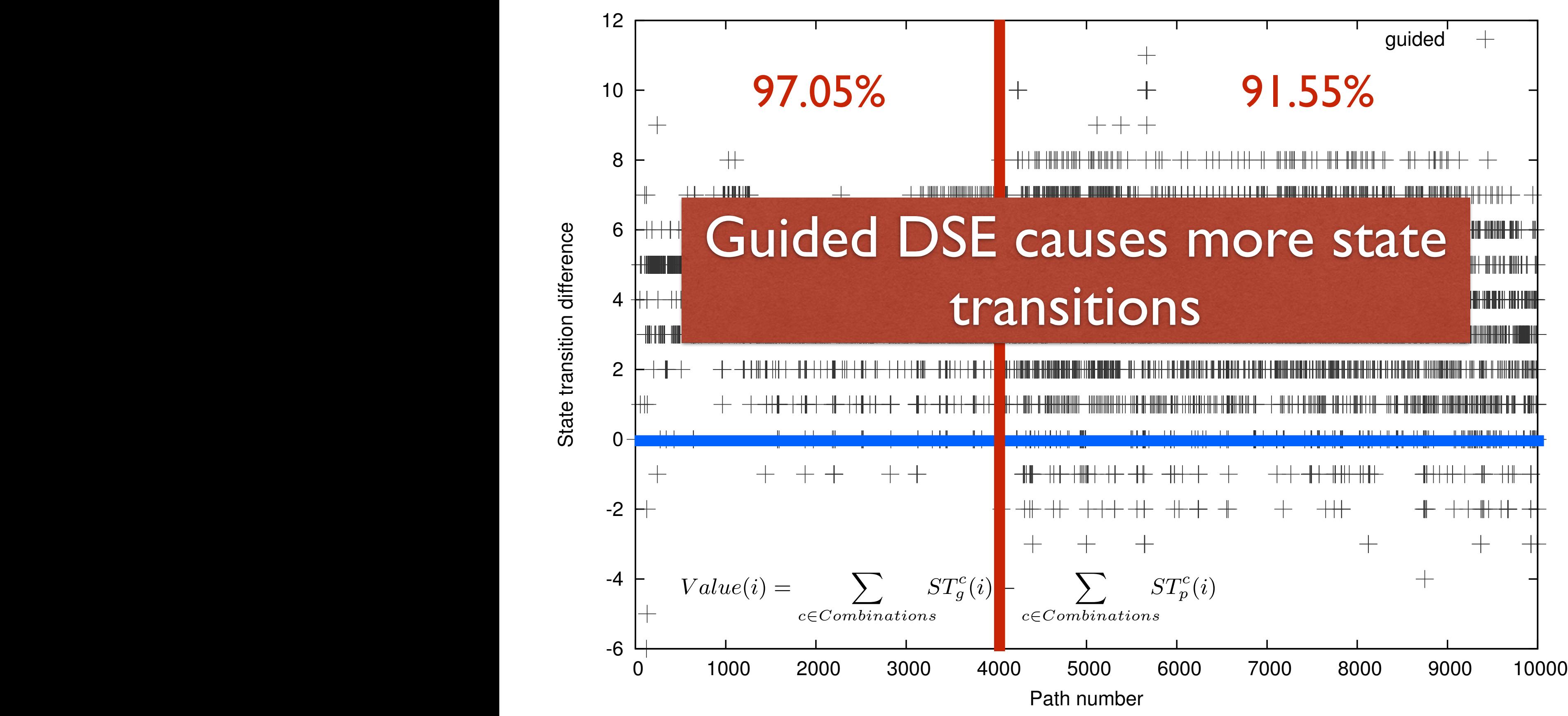

#### Conclusion

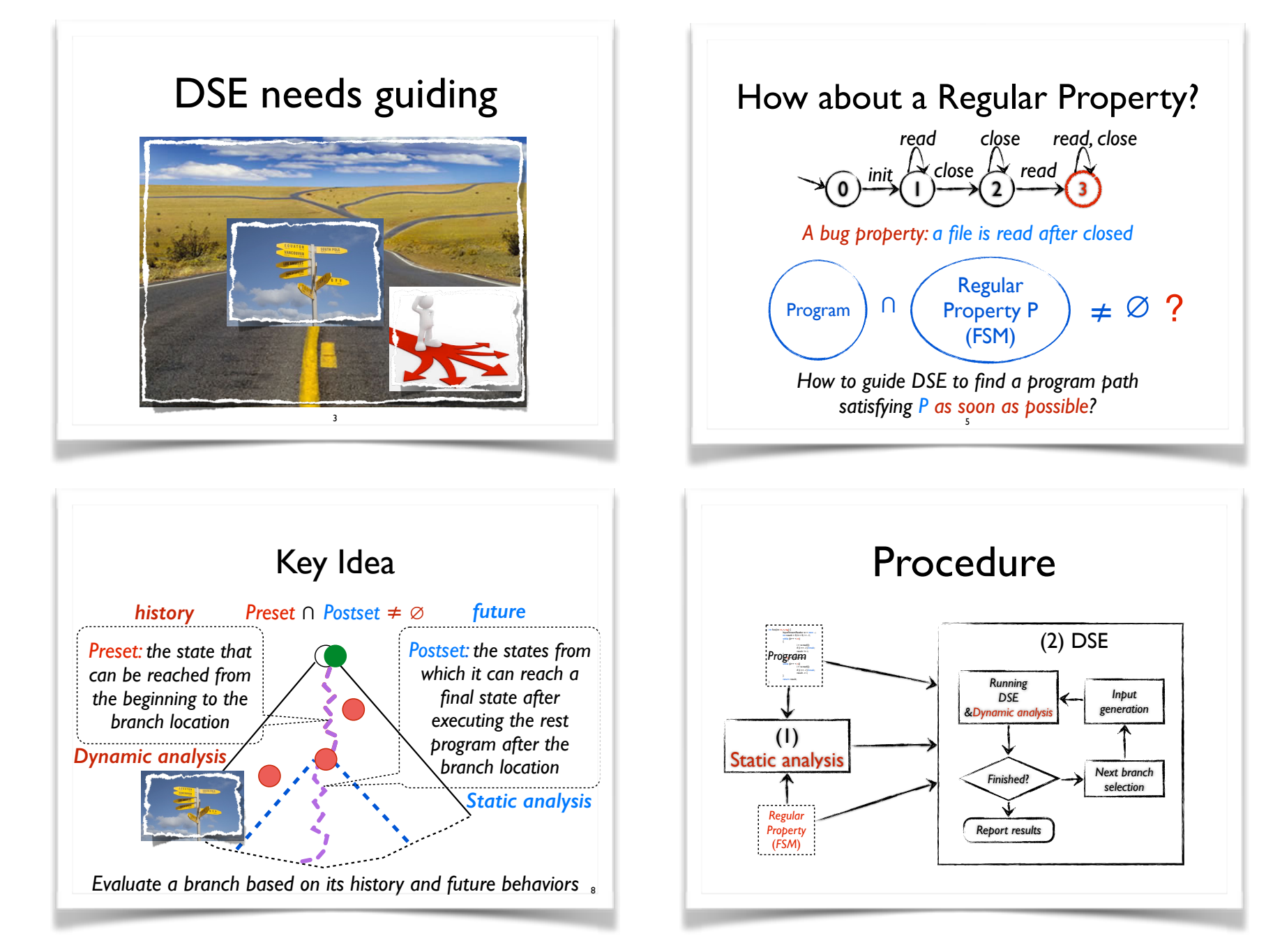

#### Conclusion

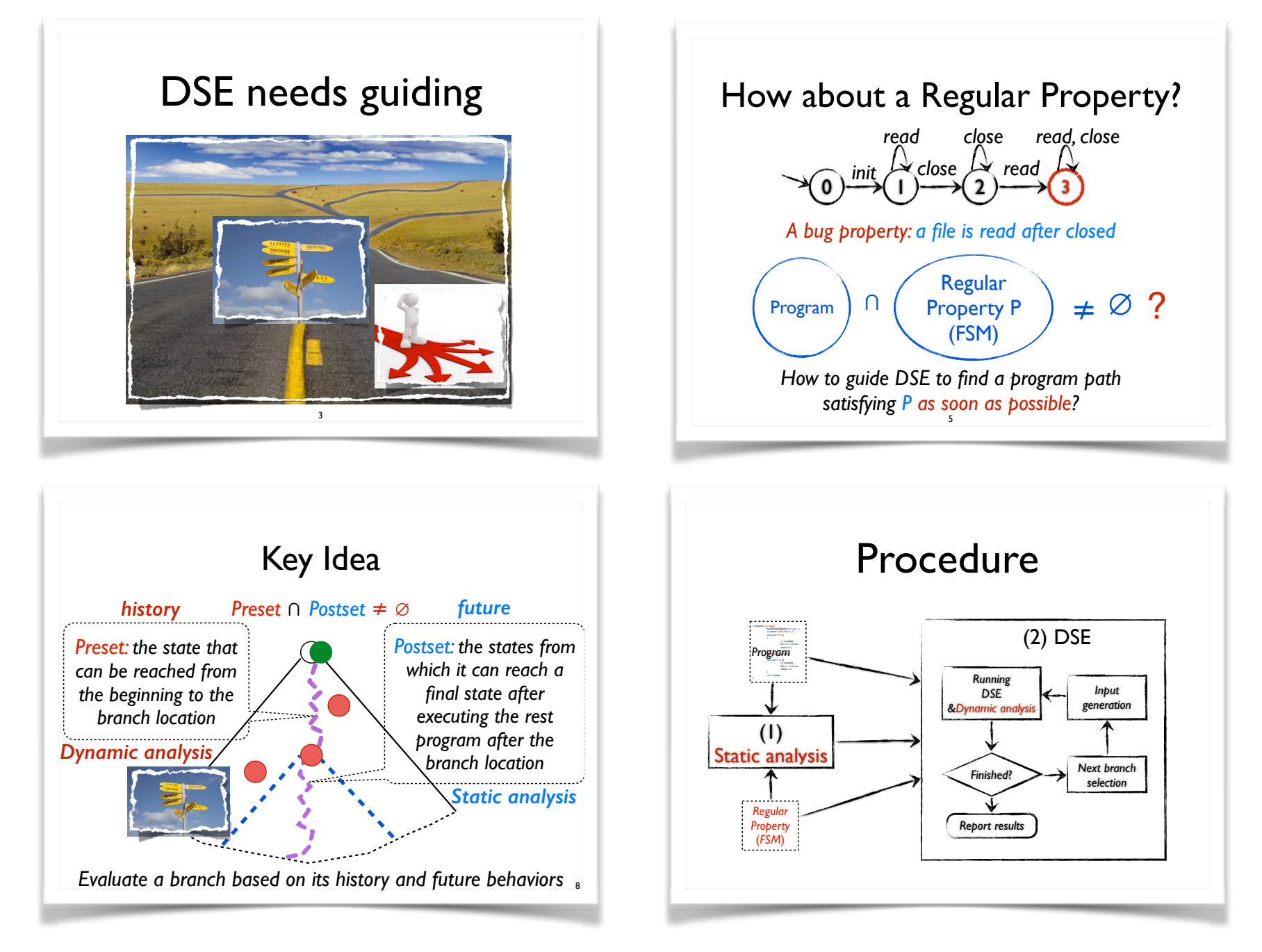

• Next step: multi-objects properties, combination with slicing, applications…

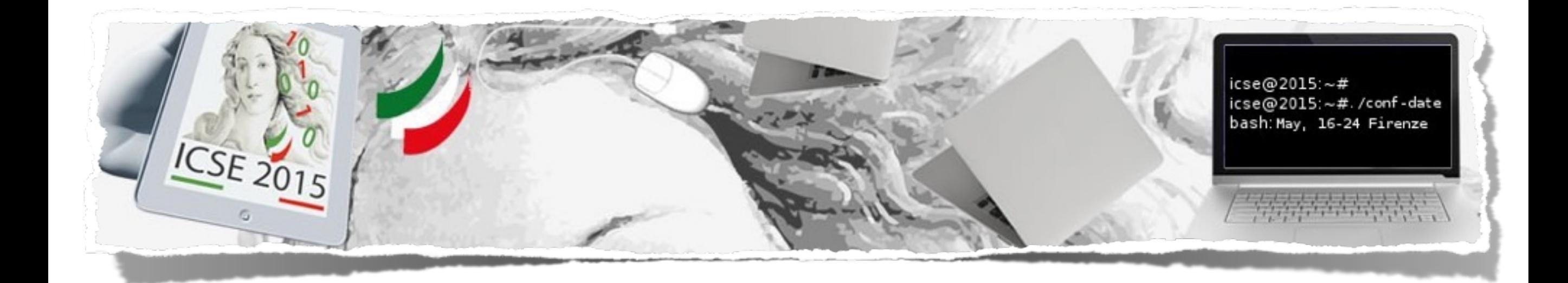

# Thank you Any Questions?